Transport1 = TransportTo [FamilyFBoundaryConditions,  $\langle s \rightarrow 2x, t \rightarrow -x, pp4 \rightarrow 13/25x|>$ ];

#### Series expansions methods for Feynman integrals and

DiffExp: Analyzing integration segments. <br>DiffExp: Segments to integrate: 6. the DiffExp Mathematica package

DiffExp:  $\{i \delta - pp4 \rightarrow -1, i \delta - s \rightarrow -1, i \delta + pp4 - s - t \rightarrow -1, i \delta - t \rightarrow \}$  $i\delta$  + pp4 s - s<sup>2</sup> + 4 t - s t  $\rightarrow$  -1, i  $\delta$  + 4 pp4 - 4 s - 4 t + s t  $\rightarrow$  -1, i  $\delta$  + 4 s +

Martijn Hidding Uppsala University

DiffExp: Expanding differential equations at order: **HEP Phenomenology Seminar** @ Cambridge University

#### Based on: arXiv:2006.05510

Diffexp: Integrated segment 1 out of  $\hat{P}$ artly based on: arXiv:1907.13156, 1911.06308, in collaboration with: R. Bonciani, V. Del Duca, H. Frellesvig, J. M. Henn, L. Maestri, F. Moriello, G. Salvatori, V. A. Smirnov

 $i \delta$  + pp4 s – s<sup>2</sup> + 4 t – s t  $\rightarrow$ 

# Outline of the talk

#### Introduction

- Overview of analytic vs numerical methods
- The method of differential equations
	- Canonical basis
	- Deriving boundary conditions
- Series solutions methods
	- Finding series solutions
	- Line segmentation
	- Analytic continuation
- The DiffExp Mathematica package
	- Usage and boundary conditions

#### Applications

- Higgs plus jet integrals
- Banana graphs
	- 3-Loop equal/unequal mass
	- 4-Loop equal mass
- Examples from the literature  $\neg$
- Special functions
- Final remarks
	- Future prospects

[Bonciani, Del Duca, Frellesvig, Henn, Hidding, Maestri, Moriello, Salvatori, Smirnov] [1907.13156, 1911.06308]

> [Chicherin et al, 1812.11160]

[Abreu et al, 2005.04195]

# Overview of computational methods

# Analytic methods for Feynman integrals

- Typical analytic methods involve expressing Feynman integrals in terms of classes of iterated integrals
	- Multiple polylogarithms
	- Iterated integrals over Eisenstein series
	- Elliptic multiple polylogarithms over the torus or an elliptic curve
	- Strengths of analytic methods:
		- Branch-cuts and analytic structure is manifest (through the symbol map)
- Drawbacks of analytic methods:
	- The analytic continuation may be difficult to perform
- Specialized algorithms can be developed for evaluating the relevant classes of functions • Many Feynman integrals lie outside the known classes of functions

### Numerical methods

- Prototypical example:
	- Sector decomposition and numerical integration (FIESTA, pySecDec)

- Strengths of numerical methods:
	- Numerical integration is fully algorithmic and Numbers might not expose symmetries general purpose and/or structures underlying the integrals
	- Applicable to integrals with many scales
- Performance can lack behind analytic methods

• Drawbacks of numerical methods:

# Semi-numerical methods

- Semi-numerical methods perform as much as possible of the computation analytically, before resorting to numerical approximations
- We may set up differential equations in analytic form, and then solve these differential equations

• Drawbacks:

- Numerically using finite difference methods
- Semi-analytically through one-dimensional series expansions
- Strengths of series expansion methods:
	- State of the art performance on many types of Feynman integrals
	- Speed improves as more points are computed
	- Analytic continuation of Feynman integrals becomes simple some manual effort
- Simplification of the differential equations is not fully algorithmic
- Derivation of boundary conditions requires

[Mandal, Zhao, 1812.03060]

[1907.13156, 1907.13234, 1911.06308, 2006.05510]

#### Series expansions

• Series expansions have been featured various times in the past literature.

#### • For single-scale problems, see e.g:

S. Pozzorini and E. Remiddi, *Precise numerical evaluation of the two loop sunrise graph* master integrals in the equal mass case, Comput. Phys. Commun. 175 (2006) 381-387, hep-ph/0505041.

U. Aglietti, R. Bonciani, L. Grassi, and E. Remiddi, The Two loop crossed ladder vertex diagram with two massive exchanges, Nucl. Phys.  $B789$  (2008) 45-83,  $[arXiv:0705.2616]$ .

R. Mueller and D. G. Öztürk, On the computation of finite bottom-quark mass effects in Higgs boson production, JHEP 08 (2016) 055, [arXiv:1512.08570].

#### • For multi-scale problems, see for example:

K. Melnikov, L. Tancredi, and C. Wever, Two-loop  $qq \rightarrow Hq$  amplitude mediated by a nearly massless quark, JHEP 11 (2016) 104, [arXiv:1610.03747].

K. Melnikov, L. Tancredi, and C. Wever, Two-loop amplitudes for  $qq \rightarrow Hq$  and  $q\bar{q} \rightarrow Hq$ mediated by a nearly massless quark, Phys. Rev.  $D95$  (2017), no. 5 054012,  $[arXiv:1702.00426]$ .

R. Bonciani, G. Degrassi, P. P. Giardino, and R. Grober, Analytical Method for Next-to-Leading-Order QCD Corrections to Double-Higgs Production, Phys. Rev. Lett. 121  $(2018)$ , no. 16 162003,  $[arXiv:1806.11564]$ .

B. Mistlberger, *Higgs boson production at hadron colliders at*  $N^3LO$  *in QCD, JHEP* 05  $(2018)$  028,  $[arXiv:1802.00833]$ .

R. N. Lee, A. V. Smirnov, and V. A. Smirnov, Solving differential equations for Feynman integrals by expansions near singular points, JHEP  $03$  (2018) 008,  $[\text{arXiv}:1709.07525]$ .

R. N. Lee, A. V. Smirnov, and V. A. Smirnov, Evaluating elliptic master integrals at special kinematic values: using differential equations and their solutions via expansions near singular points, JHEP 07 (2018) 102, [arXiv:1805.00227].

R. Bonciani, G. Degrassi, P. P. Giardino, and R. Gröber, A Numerical Routine for the

Crossed Vertex Diagram with a Massive-Particle Loop, Comput. Phys. Commun. 241  $(2019)$  122-131,  $[arXiv:1812.02698]$ .

R. Bruser, S. Caron-Huot, and J. M. Henn, Subleading Regge limit from a soft anomalous dimension, JHEP 04 (2018) 047, [arXiv:1802.02524].

J. Davies, G. Mishima, M. Steinhauser, and D. Wellmann, *Double-Higgs boson production in* the high-energy limit: planar master integrals, JHEP 03 (2018) 048,  $[arXiv:1801.09696]$ .

J. Davies, G. Mishima, M. Steinhauser, and D. Wellmann, *Double Higgs boson production* at NLO in the high-energy limit: complete analytic results, JHEP  $01$  (2019) 176,  $[arXiv:1811.05489]$ .

B. Mistlberger, *Higgs boson production at hadron colliders at*  $N<sup>3</sup>LO$  *in QCD*, *JHEP* 05 (2018) 028 [1802.00833].

### Series expansions

- Some of the previous literature was problem tailored. For example, by:
	- Treating single-scale problems by expanding only at singular points and deriving recurrence relations for the series coefficients [Lee, Smirnov, Smirnov, 1709.07525, 1805.00227]
	- Considering multi-scale cases by expanding in only one parameter Herzog, Mistlberger, 1503.06056]
- An (arguably) more general setup was **Example 2018** (Figure borrowed from 1907.13234) demonstrated in [F. Moriello, 1907.13234] for the computation of planar integrals relevant to H+j production at NLO
- Simultaneously, in a larger collaboration, we applied these methods to the computation of non-planar H+j integrals **[Bonciani et al, 1907.13156]** [Frellesvig et al, 1907.13156]

 $\mathsf{A}$ B D

[Anastasiou, Duhr, Dulat,

**Figure 1:** The four planar integral families contributing to two-loop  $H+j$ -production in QCD.

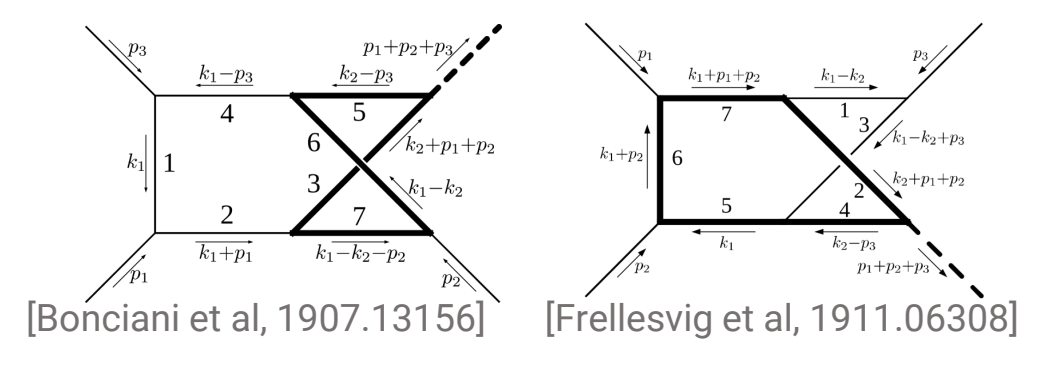

#### Series expansions

• The main steps of the series expansion method are as follows:

- Reduce multi-scale problems to a single-scale problem by integrating along a onedimensional contour
- Split up the contour into multiple segments such that series expansions converge on each segment
- Find series solutions of the integrals along each segment, and fix boundary conditions by matching neighbouring segments
- Cross thresholds by assigning  $\pm i\delta$  to logarithms and algebraic roots in the solutions

# **DiffExp**

- A general implementation of these methods was made into the Mathematica package DiffExp, introduced in arXiv:2006.05510, and hosted at <https://gitlab.com/hiddingm/diffexp>
- DiffExp accepts (any) system of differential equations of the form

$$
\frac{\partial}{\partial s}\vec{f}(\{S\},\epsilon) = \mathbf{A}_s \vec{f}(\{S\},\epsilon) \qquad \mathbf{A}_x(x,\epsilon) = \sum_{k=0}^{\infty} \mathbf{A}_x^{(k)}(x) \epsilon^k
$$

for which the matrix entries are combinations of rational and algebraic functions

- It enables one to numerically integrate various multi-scale Feynman integrals at arbitrary points in phase-space, and at precisions of tens of digits (or higher)
- The Feynman integrals do not have to be in canonical form and may also be of "elliptic"-type or associated with more complicated geometries.

# The method of differential equations

# Differential equations

• Start from a family of scalar Feynman integrals:

$$
I_{a_1,...,a_{n+m}} = \int \left(\prod_{i=1}^l d^d k_i\right) \frac{\prod_{i=n+1}^{n+m} N_i^{-a_i}}{\prod_{i=1}^n D_i^{a_i}}, D_i = -q_i^2 + m_i^2 - i\delta
$$

- Derivatives of Feynman integrals can be expressed in the same family.
- By IBP-reduction we may then obtain a closed system of the form:

$$
d\vec{f} = \sum_{s \in S} \mathbf{M}_s \vec{f} ds
$$

[Kotikov, 1991], [Remiddi, 1997] [Gehrmann, Remiddi, 2000]

• For some vector of master integrals  $\vec{f}$ 

#### Differential equations in a canonical basis

• We may simplify the differential equations by a change of basis

• Let 
$$
\vec{B} = T\vec{f}
$$
, then we have: 
$$
\frac{\partial}{\partial s_i} \vec{B} = \left[ (\partial_{s_i} \mathbf{T}) \mathbf{T}^{-1} + \mathbf{T} \mathbf{M}_{s_i} \mathbf{T}^{-1} \right] \vec{B}.
$$

• The canonical basis conjecture claims that  $\exists \mathbf{T}: \mid d\vec{B} = \epsilon d\tilde{\mathbf{A}}\vec{B}$ 

[Henn, 2013]

• Furthermore, if the integrals are polylogarithmic, we have:

$$
d\tilde{\mathbf{A}} = \sum_{i \in \mathcal{A}} \mathbf{C}_i d \log(l_i)
$$

### Canonical basis

• The formal solution can be written as a path-ordered exponential: [Chen, 1977]

$$
d\vec{B} = \epsilon \left( d \tilde{\mathbf{A}} \right) \vec{B} \quad \Rightarrow \quad \vec{B} = \mathbb{P} \exp \left[ \epsilon \int_{\gamma} d \tilde{\mathbf{A}} \right] \vec{B}_{\text{boundary}} \qquad \gamma(x) : [0,1] \to \mathbb{C}^{|S|}
$$

• Which can be expanded in terms of Chen's iterated integrals:

$$
\vec{B} = \vec{B}^{(0)}(\gamma(0)) + \sum_{k \ge 1} \epsilon^k \sum_{j=1}^k \int_0^1 \gamma^*(d\tilde{\mathbf{A}})(x_1) \int_0^{x_1} \gamma^*(d\tilde{\mathbf{A}})(x_2) \times \ldots \times \int_0^{x_{j-1}} \gamma^*(d\tilde{\mathbf{A}})(x_j) \,\vec{B}^{(k-j)}(\gamma(0))
$$

• More concisely, consider the  $\epsilon$  expansion  $\vec{B} = \sum \vec{B}^{(i)} \varepsilon^i$ , then:

$$
\vec{B}^{(i)}(\gamma(1)) = \int_0^1 \mathbf{A}_x \vec{B}^{(i-1)} dx + \vec{B}^{(i)}(\gamma(0)) \quad \text{where} \quad \mathbf{A}_x = \sum_{s \in S} \frac{\partial \tilde{\mathbf{A}}}{\partial s}(\gamma(x)) \frac{\partial \gamma_s(x)}{\partial x}
$$

#### Canonical basis

• Thus, more compactly, we focus on integrals of the type:

$$
\vec{B}^{(i)}(\gamma(1)) = \int_0^1 \mathbf{A}_x \vec{B}^{(i-1)} dx + \vec{B}^{(i)}(\gamma(0))
$$

• When  $d\tilde{\mathbf{A}} = \sum_{i \in \mathcal{A}} \mathbf{C}_i d \log(l_i)$  and when  $\mathcal{A}$  contains only (simultaneously) rationalizable algebraic functions the results are expressible in terms of MPLs:

$$
G(a_1,...,a_n;z) = \int_0^z \frac{dt}{t-a_1} G(a_2,...,a_n;t), \quad G(z) \equiv 1
$$

• This provides a fully analytic solution of the differential equations, which can be evaluated using GiNaC [Vollinga, Weinzierl, hep-ph/0410259]

### Series expansions - preview

- In the presence of non-rationalizable roots, the results may not be expressible in terms of MPLs at all orders in  $\epsilon$ . [Brown, Duhr, arXiv:2006.09413]
- In this case, series expansions come to the rescue!

• Starting from  $\vec{B}^{(i)}(\gamma(1)) = \int_0^1 \mathbf{A}_x \vec{B}^{(i-1)} dx + \vec{B}^{(i)}(\gamma(0))$ , we may perform the expansion:  $\mathbf{A}_x = x^r \left[ \sum_{p=0}^k \mathbf{C}_p x^p + \mathcal{O} \left( x^{k+1} \right) \right]$ 

• Then integration becomes straightforward:  $\int x^m \log(x)^n = x^{m+1} \sum_{i=1}^n c_i \log(x)^i$ 

• E.g. 
$$
\int x^{-3/5} \log^2(x) dx = \frac{5}{4} x^{2/5} (2 \log^2(x) - 10 \log(x) + 25)
$$

# Boundary conditions

- To solve the system of differential equations, we need to supply boundary conditions at some suitable kinematic point or limit
- One approach is to use sector decomposition to obtain numerical data at some point:
	- Start from a point in the Euclidean region, where  $\tt{FIESTA}$  and  $(py)$  SecDec have favorable run time.
	- Obtain numerics in other regions by solving the differential equations
	- The precision is limited to the precision of the boundary data
- Alternatively, we may obtain boundary conditions analytically:
	- Consider some asymptotic limit where particles go on-shell, or internal masses vanish.
	- Obtain solutions in closed-form in  $\epsilon$ , ideally in terms of ratio's of gamma functions
	- The precision is unlimited, and we may obtain results at any order in  $\epsilon$

# Boundary conditions (Analytic form)

- Typically, we consider a limit where most of the external scales vanish, such that the Feynman integrals simplify as much as possible.
- However, we can not in general commute the limit and the integration.
- Let's consider the example of the massive bubble:

$$
\frac{e^{\gamma_E \epsilon}}{i\pi^{1-\epsilon}} \int d^d k_1 \frac{1}{(-k_1^2 + m^2) \left( -(k_1 + p)^2 + m^2 \right)} = \frac{2 \log \left( \frac{-\sqrt{-p^2} - \sqrt{4m^2 - p^2}}{\sqrt{-p^2} \sqrt{4m^2 - p^2}} \right)}{\sqrt{-p^2} \sqrt{4m^2 - p^2}} + \mathcal{O}(\epsilon)
$$
\n• In the limit  $m^2 = x$ , with  $x \downarrow 0$ , we obtain:  $\sim -\frac{2 \left( \log \left( -p^2 \right) - \log(x) \right)}{p^2} + \mathcal{O}(x)$ 

### Boundary conditions

$$
-\frac{2\left(\log\left(-p^2\right)-\log(x)\right)}{p^2}+\mathcal{O}(x)^1
$$

• Now, suppose we had started directly in the massless limit. We'd find:

$$
e^{\gamma_E \epsilon} \left( i \pi^{d/2} \right)^{-1} \int d^d k_1 \frac{1}{\left( -k_1^2 \right) \left( -\left( k_1 + p \right)^2 \right)} = \frac{2}{p^2 \epsilon} - \frac{2 \log \left( -p^2 \right)}{p^2} + \mathcal{O}(\epsilon)
$$

- The kinematic singularity has been transformed into a dimensionally regulated pole, yielding a different result than before!
- How do we obtain boundary conditions without computing the integral in a generic mass configuration first? (which would defeat the purpose)

# Boundary conditions

[See works by Beneke and Smirnov]

- The solution is to use the method of expansions by regions.
- There is a particularly simple formulation in the parametric representation, which is implemented in the publicly available Mathematica package  $\text{asy.m}$ See e.g. [Jantzen, Smirnov, Smirnov, 1206.0546]
- Recall the Feynman parametrization:

$$
\begin{aligned} I_{a_1,\ldots,a_n}&=\Big(i\pi^{\frac{d}{2}}\Big)^{l}\Gamma\bigg(a-\frac{l d}{2}\bigg)\int_{\Delta^{n-1}}\big[d^{n-1}\vec{\alpha}\big]\Bigg(\prod_{i=1}^n\frac{\alpha_i^{a_i-1}}{\Gamma(a_i)}\Bigg)\mathcal{U}^{a-\frac{d}{2}(l+1)}\mathcal{F}^{-a+\frac{l d}{2}} \\ &\Big[d^{n-1}\vec{\alpha}\big]\equiv\sum_{j=1}^n(-1)^{j-1}\alpha_jd\alpha_1\wedge\cdots\wedge\widehat{d\alpha}_j\wedge\cdots\wedge d\alpha_n \\ &\Delta^{n-1}=\big\{\big[\alpha_1:\alpha_2:\ldots:\alpha_n\big]\in\mathbb{R}\mathbb{P}^{n-1}\mid\alpha_i\geq0,1\leq i\leq n\big\} \end{aligned}
$$

# Expansion by regions

Kinematic invariants and masses

- Suppose we are interested in a kinematic limit  $s_i \rightarrow s_i'=x^{\gamma_i}s_i$  for  $i=1,\ldots,|S|$
- Then there exists a set of regions  $\{R_{\bm i}\}$ , where  $\,R_i=(r_{i1},\ldots,r_{im})\,$  is a vector of rational numbers.
- For each region  $R_i$  we rescale the Feynman parametrized integral in the following manner:  $\alpha_j \rightarrow x^{R_{ij}} \alpha_j$ ,  $d\alpha_j \rightarrow x^{R_{ij}} d\alpha_j$ ,  $s_j \rightarrow x^{\gamma_j} s_j$

Each Feynman parameter scales according to the given region

In addition, we take our desired kinematic limit

• The asymptotic limit is then given by summing over the contributions of each region, expanding on  $x$ , and integrating.

# Expansion by regions

• Let's have another look at the massive bubble. The Feynman parametrization is:

$$
\frac{e^{\gamma_E \epsilon} \Gamma(\epsilon+1)}{i\pi^{1-\epsilon}} \int_{\Delta} d\alpha_1 d\alpha_2 (\alpha_1+\alpha_2)^{2\epsilon} (\alpha_1^2 m^2 + \alpha_2^2 m^2 + 2\alpha_1 \alpha_2 m^2 - \alpha_1 \alpha_2 p^2)^{-1-\epsilon}
$$

• We feed  $\text{asy.m}$  the  $u$  and  $\mathcal F$  polynomials, and obtain the regions:

$$
R_1 = \{0, 0\}, \quad R_2 = \{0, -1\}, \quad R_3 = \{0, 1\}
$$

• **leading to:** 
$$
\frac{e^{\gamma_E \epsilon} \Gamma(\epsilon+1)}{i\pi^{1-\epsilon}} \int_{\Delta} d\alpha_1 d\alpha_2 \left( x^{-\epsilon} (x\alpha_1 + \alpha_2)^{2\epsilon} (x^2\alpha_1^2 - p^2\alpha_1\alpha_2 + 2x\alpha_1\alpha_2 + \alpha_2^2)^{-1-\epsilon} + (\alpha_1 + \alpha_2)^{2\epsilon} (x\alpha_1^2 - p^2\alpha_1\alpha_2 + 2x\alpha_1\alpha_2 + x\alpha_2^2)^{-1-\epsilon} + x^{-\epsilon} (\alpha_1 + x\alpha_2)^{2\epsilon} (\alpha_1^2 - p^2\alpha_1\alpha_2 + 2x\alpha_1\alpha_2 + x^2\alpha_2^2)^{-1-\epsilon} \right)
$$

• For the purpose of computing boundary conditions, we often only need the <u>leading</u> term of the expansion with respect to the line parameter

# Expansion by regions

• At leading order in x, we obtain:

$$
\frac{e^{\gamma_E \epsilon} \Gamma(\epsilon+1)}{i\pi^{1-\epsilon}} \int_{\Delta} d\alpha_1 d\alpha_2 \left( x^{-\epsilon} \alpha_2^{-1+\epsilon} \left( -p^2 \alpha_1 + m^2 \alpha_2 \right)^{-1-\epsilon} + o^{-\epsilon-1} \alpha_2^{-\epsilon-1} \left( \alpha_1 + \alpha_2 \right)^{2\epsilon} \left( -p^2 \right)^{-1-\epsilon} + x^{-\epsilon} \alpha_1^{\epsilon-1} \left( \alpha_1 m^2 - \alpha_2 p^2 \right)^{-\epsilon-1} \right)
$$

• Although we have a sum of terms, each piece is simpler to integrate than the Feynman parametrization of the massive bubble. Performing the integrations yields:  $(2)^{-\epsilon-1}D(12D(1) - 2 - \epsilon T(1) - 2(1-(2) - 1 - \epsilon T))$  $\epsilon)$ 

$$
\frac{\epsilon\left(-p^{2}\right)^{-1}\Gamma(-\epsilon)^{2}\Gamma(\epsilon)}{\Gamma(-2\epsilon)}-\frac{2x^{-\epsilon}\Gamma(\epsilon)}{p^{2}}=-\frac{2\left(\log\left(-p^{2}\right)-\log(x)\right)}{p^{2}}+\mathcal{O}(\epsilon)
$$

- Which agrees with the result we found before!
- Note as well that the boundary conditions are just ratios of gamma functions

# Series solutions to differential equations

- We saw previously how to find series expansions for a canonical-form system
- Next consider a more general system of partial differential equations of the form:

$$
\frac{\partial}{\partial s_i}\vec{f}(\{S\},\epsilon) = \mathbf{A}_{s_i}\vec{f}(\{S\},\epsilon) \overset{\gamma(x) \,:\,[0,1] \,\to\, \mathbb{C}^{|S|}}{\Rightarrow} \frac{\partial}{\partial x}\vec{f}(x,\epsilon) = \mathbf{A}_x\vec{f}(x,\epsilon),
$$

• We will restrict ourselves to the following conditions on the  $\epsilon$  expansion:

$$
\mathbf{A}_x(x,\epsilon) = \sum_{k=0}^{\infty} \mathbf{A}_x^{(k)}(x) \epsilon^k, \quad \vec{f}(x,\epsilon) = \sum_{k=0}^{\infty} \vec{f}^{(k)}(x) \epsilon^k
$$

- The condition on the basis integrals  $\vec{f}$  is trivial, as we can always multiply out the highest pole.
- The finiteness condition on  $A_x(x, \epsilon)$  can typically also be instated by performing appropriate  $\epsilon$  rescalings of the basis integrals.

• After plugging in the  $\epsilon$  expansions, we have that:

$$
\frac{\partial}{\partial x}\vec{f}(x,\epsilon) = \mathbf{A}_x\vec{f}(x,\epsilon) \quad \Rightarrow \quad \left| \partial_x\vec{f}^{(k)} = \mathbf{A}_x^{(0)}\vec{f}^{(k)} + \sum_{j=0}^{k-1} \mathbf{A}_x^{(k-j)}f^{(j)} \right|
$$

- We can decompose these differential equation further
- Let  $\{f_{\sigma_1},...,f_{\sigma_p}\}$  be a set of "coupled" integrals, and relabel  $f_{\sigma_1}\to g_1, f_{\sigma_2}\to g_2,....$

• Then  $\left|\partial_x \vec{g}^{(k)} = \mathbf{M}\vec{g}^{(k)} + \vec{b}^{(k)} \right|$ Where:  $\mathbf{M}_{ij} = \left(\mathbf{A}_x^{(0)}\right)_{\sigma_i, \sigma_j}, \quad \vec{b}_i^{(k)} = \sum_{j \notin \Sigma} \left[ \left(\mathbf{A}_x^{(0)}\right)_{\sigma_i j} f_j^{(k)} + \sum_{l=0}^{k-1} \left(\mathbf{A}_x^{(k-l)}\right)_{\sigma_i j} f_j^{(l)} \right]$ 

Homogeneous part: the same at all orders in  $\epsilon$ 

Inhomogeneous part: subtopology terms & lower orders in  $\epsilon$ 

- We consider integrals to be "coupled" when they depend on each other at finite order in  $\epsilon$ upon repeated differentiation. For example, if  $\partial_x f_i$  contains a component of integral  $f_j$ , and vice-versa, then  $f_i$  and  $f_i$  are coupled together.
- To integrate the differential equations, we should proceed at the lowest order in  $\epsilon$  and integrate from the lowest sectors / topologies, up to the highest. We then move to the next order in  $\epsilon$  and continue.

• How do we read off an integration order directly from  ${\bf A}^{(0)}_{\chi}$ , satisfying these observations?

#### Integration sequence

- Consider a graph  $G$ , which has an edge  $f_{\rm j} \to f_{\rm i}$ , if the derivative of  $f_{\rm i}$  includes a contribution from  $f_j$  at order  $\epsilon^0.$
- Next, determine the strongly connected components of  $G$ 
	- These are sets of vertices for which there is a directed path between every pair of vertices.
	- Note: every vertex is connected to itself by definition
- The strongly connected components are the coupled integrals. Next, we consider the graph of strongly connected components, called the "condensation" of  $G$

### Integration sequence

- Example of the condensation of a directed cyclic graph:
- The condensation has edges between two str. conn. components, when there is an edge between its integrals in the original graph  $G$
- The condensation is an **acyclic** graph defining a partial ordering, from which we read off the integration order.

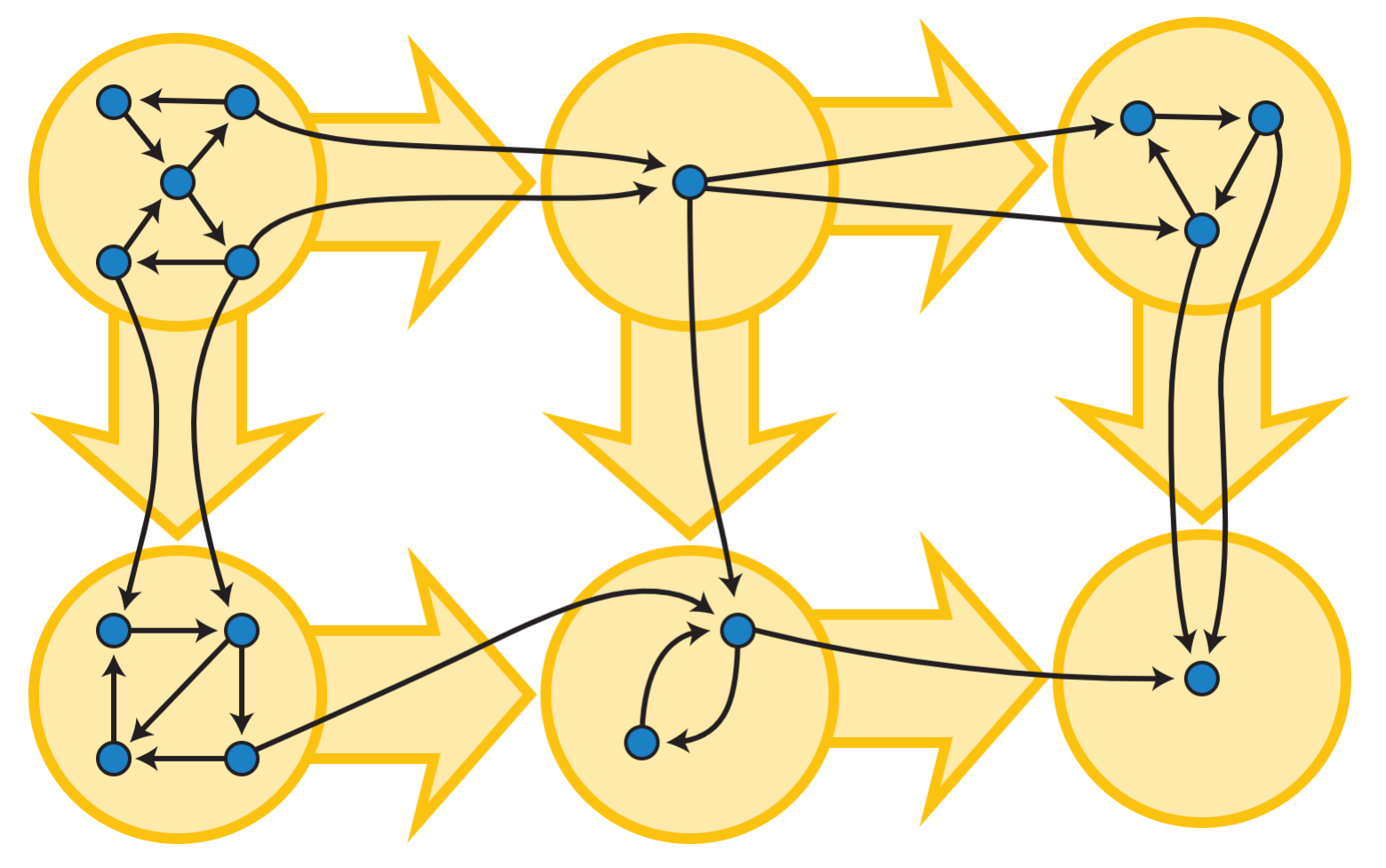

- We have now decomposed the differential equation such that we have to solve for each coupled block  $\vec{g}$  at order  $\epsilon^k$  a system of the form:
- Following the previously described integration order,  $\vec{b}^{(k)}$  is always available from previously computed data.
- We can split up the task in two parts:
	- 1: Solve the homogeneous diff. eqns:  $\partial_x \vec{q}^{(k)} = \mathbf{M} \vec{q}^{(k)}$
	- 2. Obtain solutions to the full system of diff. eqns
- In the following we will drop the subscripts for brevity.

# Homogeneous differential equations

- Consider  $\partial_x \vec{g} = \mathbf{M}\vec{g}$
- Strategy (based on combination of standard techniques):
	- 1. Combine the system into a p-th order differential equation for  $g_i$
	- 2. Find  $p$  (homogeneous) solutions for  $q_i$  using the Frobenius method and reduction of order
	- 3. Solve for the remaining  $g_j$  in terms of  $g_i$
- Detailed steps can be found in [MH, 2006.05510].
- The result is a matrix of solutions F, satisfying  $\partial \mathbf{F} = \mathbf{M}\mathbf{F}$

# Inhomogeneous differential equations

- Next, we consider the full system  $\partial_x \vec{g} = \mathbf{M}\vec{g} + \vec{b}$
- We leave out the derivation, and provide the solution below:

$$
\vec{g}=\sum_{j=1}^p\vec{\mathbf{G}}_j, \mathbf{G}=\mathbf{F}\bigg(\int\mathbf{F}^{-1}\mathbf{B}+\mathbf{E}\bigg)
$$

Where  $\mathbf{B} = \frac{1}{n}(\vec{b}, \dots, \vec{b})$  contains the inhomogeneous terms along the columns, and where  $\mathbf{E} = \text{diag}(e_1, \dots, e_p)$  is a diagonal matrix of integration constants to

be determined by boundary values.

# Inhomogeneous differential equations

• If we reintroduce a superscript for the order in  $\epsilon$  we have that:

$$
\vec{g}^{(k)} = \sum_{j=1}^{p} \vec{G}_j^{(k)}, \mathbf{G}^{(k)} = \mathbf{F} \big( \int \mathbf{F}^{-1} \mathbf{B}^{(k)} + \mathbf{E}^{(k)} \big)
$$

- We need to compute F and  $F^{-1}$  only once. Higher orders in  $\epsilon$  are obtained by two matrix multiplications, and a single integration (which is implemented using an efficient replacement rule.)
- This compares favorably to a straightforward "variation of parameters" implementation, which involves computing p determinants of matrices of size  $(p - 1) \times (p - 1)$  for each order in  $\epsilon$ . (Take into account the matrix entries are themselves series expansion.)

### Line segmentation

- The series solutions have a finite radius of convergence.
- By concatenating solutions centered at different line segments we can reach any point in phase-space. How do we choose where to center them?

- We may choose the line segments such that each expansion is evaluated at most  $1/k$  the distance to the nearest singularity, where  $k > 1$ .
- To cross singularities, we center an expansion <u>at the singularity</u>

#### Line segmentation

• For example, suppose:  $X_{\text{sing}} = (..., -0.095, 0.4, 16, ...)$ 

 $x_{start} = 0$ ,  $x_{end} = 6$ 

• Then we may pick the following partitioning into 6 line segments, such that each evaluation happens at most  $\frac{1}{2}$  the distance to the nearest singularity:

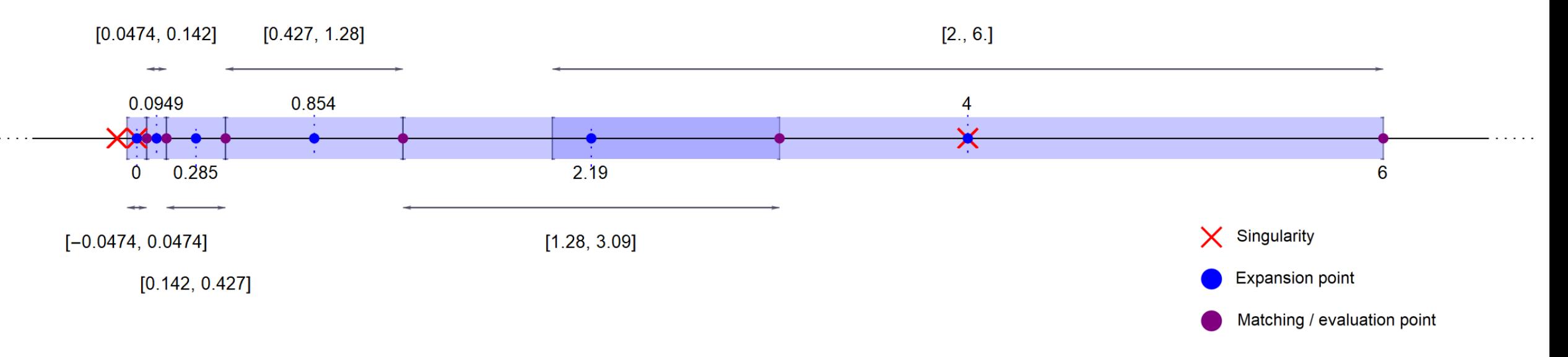

# Analytic continuation

- The series solutions centered at singularities may contain logarithms and square roots.
	- Logarithms appear by integration of poles  $1/x$ .
	- Square roots can arise from the homogeneous solutions (when the indicial equation has a half-integer root), or from the basis definition.
- By transferring an  $i\delta$ -prescription to the line parameter, we can perform the analytic continuation of these functions. In particular we can let:

$$
\log(x + i\delta) = \log(x), \qquad \sqrt{x + i\delta} = \sqrt{x}
$$

$$
\log(x - i\delta) = \log(x) - 2\pi i\theta_m, \qquad \sqrt{x - i\delta} = (\theta_p - \theta_m)\sqrt{x}
$$

# Analytic continuation

- We don't like to carry theta functions around in the series expansions (for performance reasons), so we may instead use replacement rules.
- For example, if x carries  $-i\delta$ , and we evaluate at a point  $x < 0$ , we let:

$$
\log(x) \to \log(x) - 2\pi i, \quad \sqrt{x} \to -\sqrt{x}
$$

- Additional comments:
	- The  $i\delta$ -prescriptions can be determined from the Feynman prescription
	- Typically, we should avoid crossing two singular regions at the same time

# Möbius transformations

- Using Möbius transformations we may improve the convergence of the expansions. For example, consider:  $f(x) = \frac{1}{1/10 + x} + \frac{1}{1-x}$
- Then:  $f(x) = 9 101x + 999x^2 10001x^3 + 99999x^4 1000001x^5 + \mathcal{O}(x)^6$
- Next, consider the Möbius transformation:  $x = \frac{2y}{11-9y}$ , so that for  $y \in [-1,1]$ , we have  $x \in [-1/10,1]$ .
- We then have:  $f(y) = 9 \frac{202y}{11} + 18y^2 \frac{202y^3}{11} + 18y^4 \frac{202y^5}{11} + \mathcal{O}(y)^6$
- And numerically we find:  $S_{100} f(y = 11/13) = -0.335377$

$$
f(x = 1/2) = 1/3, \quad S_{100}f(x = 1/2) = -1.31477... \cdot 10^{70},
$$

# Möbius transformations

- Thus, we may improve the integration strategy in the following way:
	- Find the singularity whose real part is nearest on the left of the origin
	- Find the singularity whose real part is nearest on the right of the origin
	- Map these respective singularities to -1, and 1.
- Disadvantages:
	- Möbius transformations may slow down the series expansions of the matrices, partly negating their speedup. (Perhaps this can be improved in future versions of DiffExp.)

# Padé approximants

• Lastly, we may use (diagonal) Padé approximants to accelerate the convergence of our series. These are rational functions, whose series expansion matches the original series. For example:

$$
\sqrt{1+x} = 1 + \frac{x}{2} - \frac{x^2}{8} + \frac{x^3}{16} - \frac{5x^4}{128} + \frac{7x^5}{256} - \frac{21x^6}{1024} + \frac{33x^7}{2048} - \frac{429x^8}{32768} + \frac{715x^9}{65536} - \frac{2431x^{10}}{262144} + O(x^{11})
$$
  
\n
$$
S_{10}(\sqrt{1+x})|_{x=1/2} - \sqrt{1+1/2} = -2.72 \cdot 10^{-6}
$$
  
\n• **Padé approximant:** 
$$
\frac{1 + \frac{22x}{9} + \frac{33x^2}{16} + \frac{11x^3}{16} + \frac{55x^4}{768}}{\sqrt{1+x}} + \frac{775x^2}{18} + \frac{25x^3}{144} + \frac{25x^4}{96} + \frac{25x^4}{2304} - \frac{x^5}{4608}}
$$
  
\n
$$
(P_{4,5}(\sqrt{1+x})|_{x=1/2} - \sqrt{1+1/2}) = -3.47 \cdot 10^{-10}
$$

• Downsides: 1. Requires higher working precision

2. Computation of the Padé approximants takes time

### Examples

# Higgs plus jet production @ NLO

- Main production mode of the Higgs boson @ LHC is via gluon-gluon fusion
- The Higgs particle does not couple directly to gluons. The interaction is mediated by a heavy quark loop, so that next-to-leading order concerns two-loop diagrams
- To this date, no NLO computation is available of the whole  $p_T$ -spectrum, including quark-mass effects for all quark flavors
	- An NLO computation including the top-quark mass but neglecting bottom-quark mass has been performed using sector decomposition for the integrals [Jones, Kerner, Luisoni, 2018]
	- Various computations have also been done in HEFT (some up to  $N^3$ LO) e.g.: [Anastasiou, Duhr, Dulat, Herzog, Mistlberger, 1503.06056]. [Chen, Gehrmann, Glover, Huss, Mistlberger, Pelloni, 2102.07607]

# Higgs + jet integrals Maestri, F. Moriello, G. Salvatori, V. A. Smirnov [Bonciani et al, 1609.06685]

 $\overline{\mathcal{P}3}$ 

 $k_1$ 

 $k_1 - p_3$ 

2

 $\overrightarrow{k_1+p_1}$ 

- Integrals relevant for H+j production at NLO with full heavy quark mass dependence
- Dependence on three scales (after normalizing out mass dependence)
- Families A, F, and G contain elliptic sectors

R. Bonciani, V. Del Duca, H. Frellesvig, J. M. Henn, MH, L. Maestri, F. Moriello, G. Salvatori, V. A. Smirnov

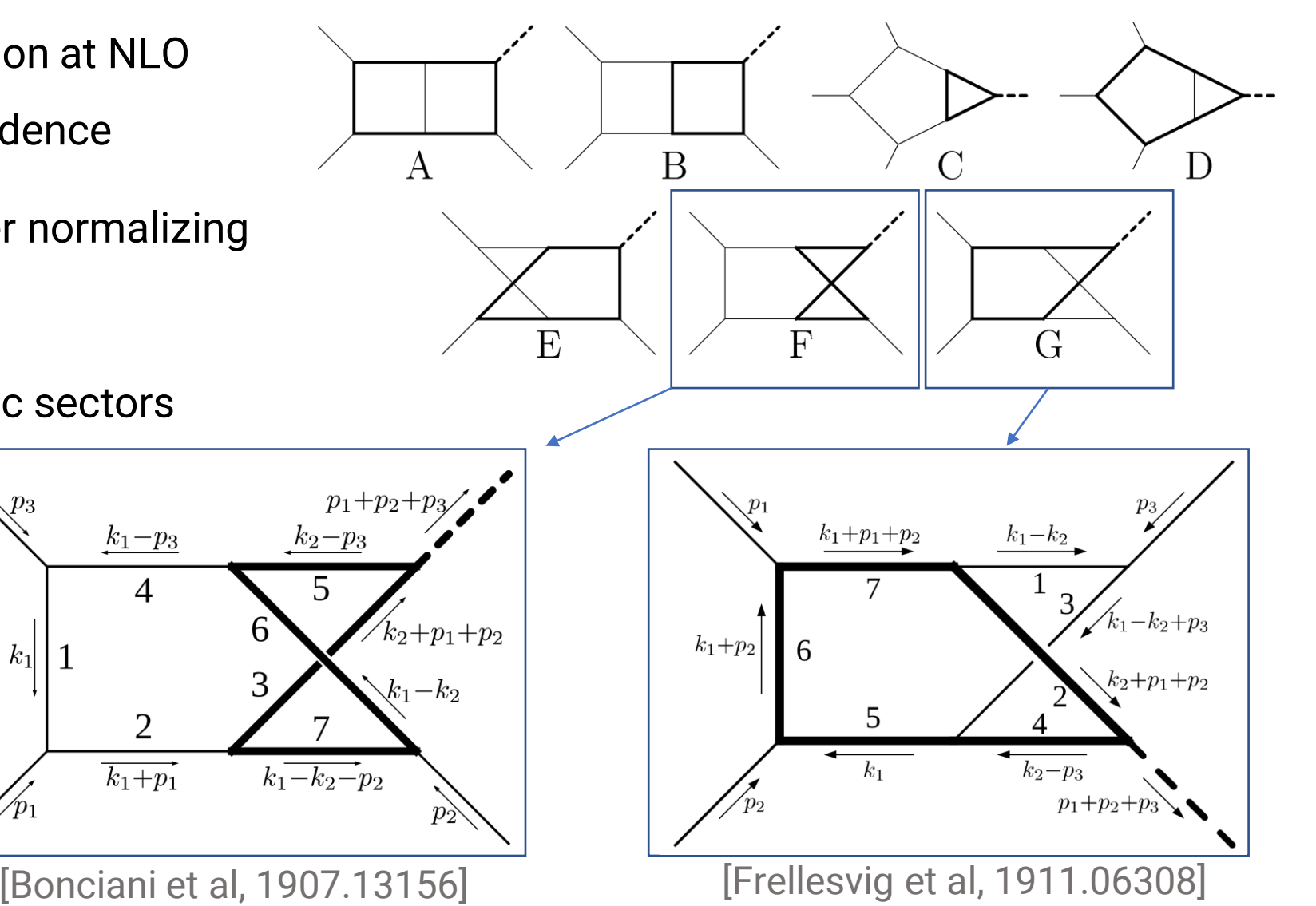

 $s = (p_1 + p_2)^2$ ,  $t = (p_1 + p_3)^2$  $p_4^2 = (p_1 + p_2 + p_3)^2 = s + t + u$  $m_q$ 

#### Family F Master integrals

- IBP-reduction:
	- 73 master integrals
	- Default FIRE basis:  $O(1 \text{ GB})$
	- More suitable (precanonical) basis:  $O(100 \text{ MB})$
	- Possible using either FIRE or KIRA
- Differential eqns:  $O(10 \text{ MB})$

[Bonciani et al, 1907.13156]

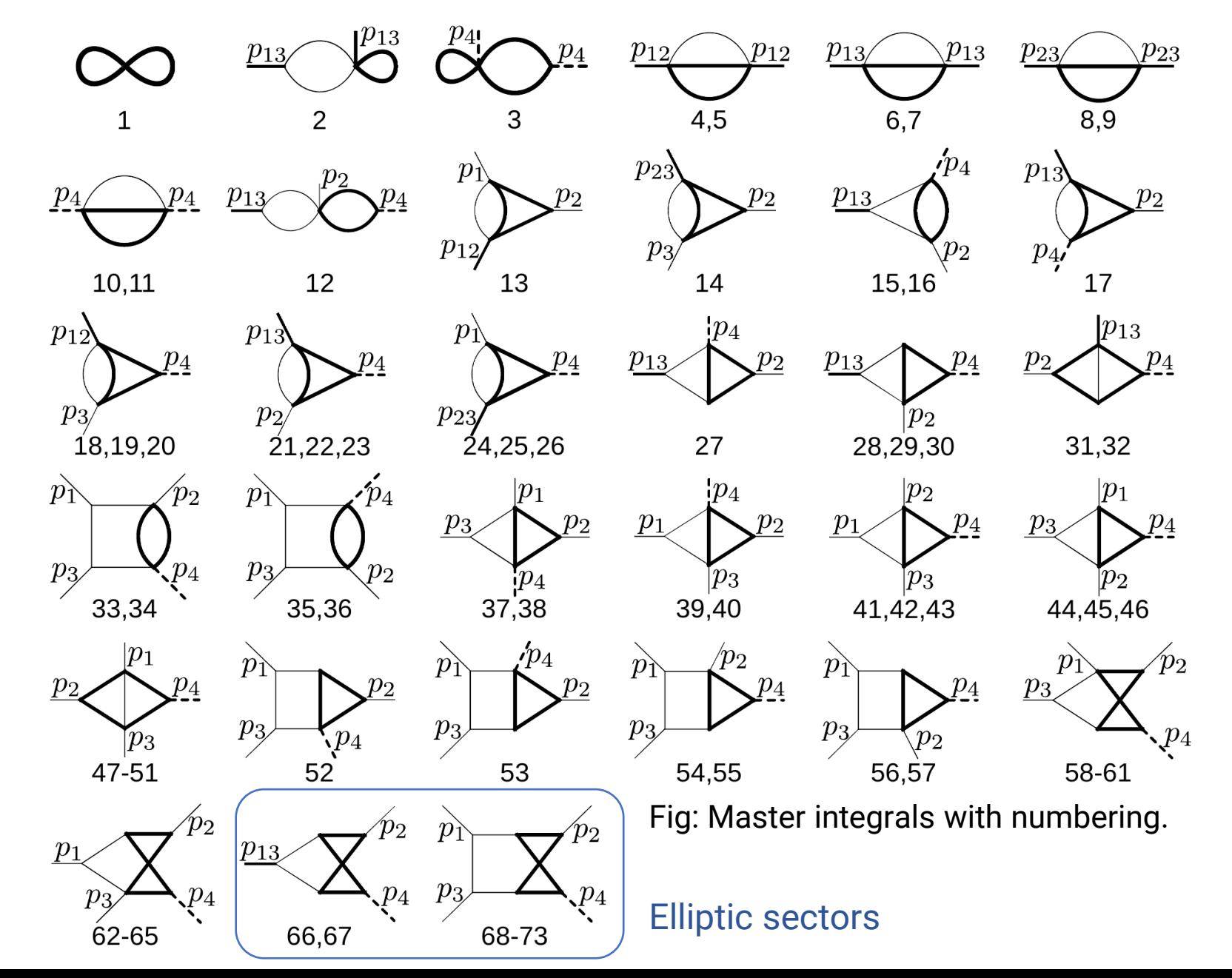

#### Family G Master integrals

- IBP-reduction:
	- 84 master integrals
	- Default FIRE basis:  $O(1 \text{ GB})$
	- More suitable (pre-canonical) basis:  $O(100 \text{ MB})$
	- Possible using either FIRE or KIRA
- Differential eqns:  $O(10 MB)$

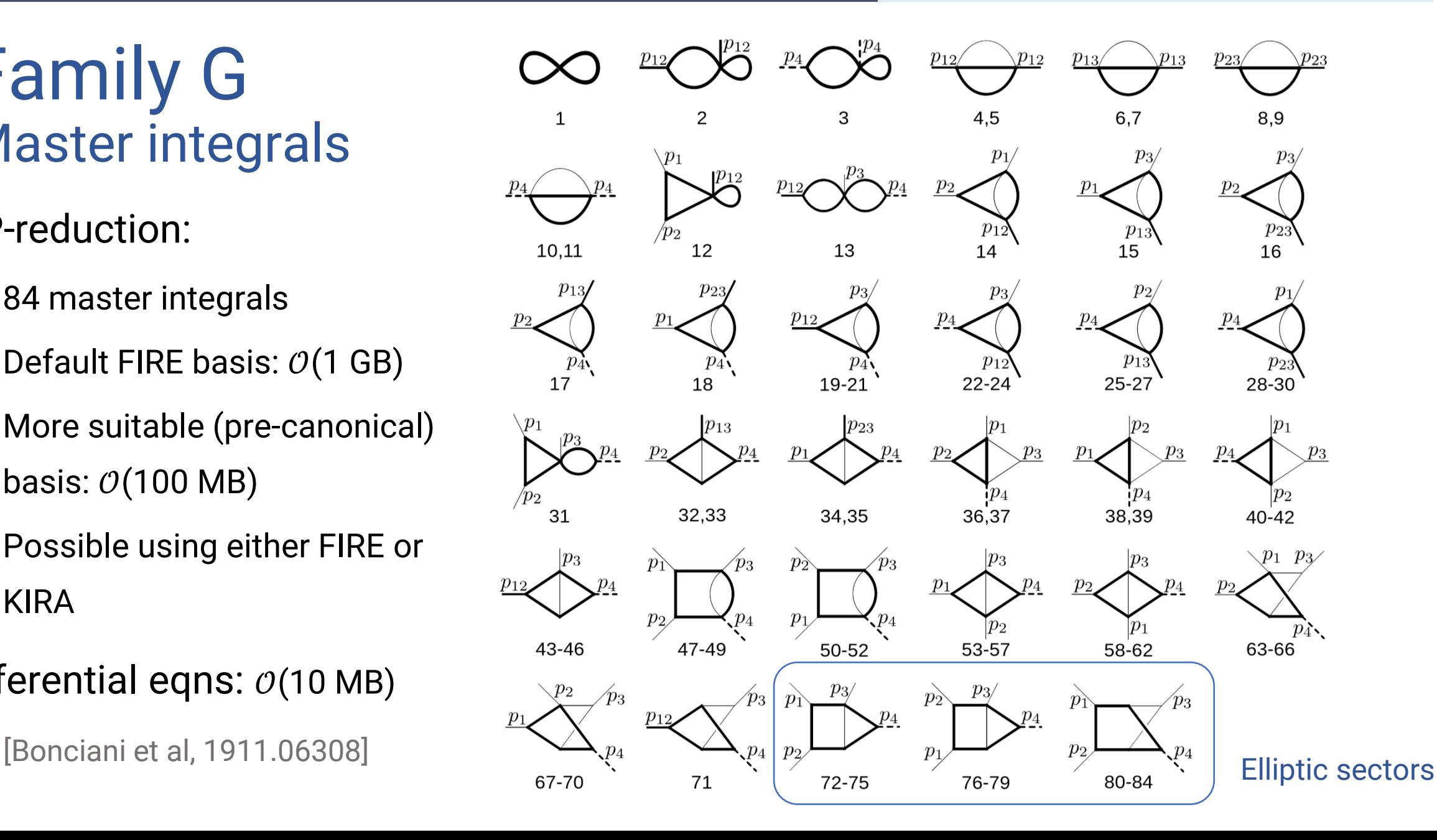

# Boundary conditions of family F

• All boundary conditions for family  $F: (s,t,p_4^2,m^2) \rightarrow (xs,xt, xp_4^2,m^2)$ 

$$
\lim_{x \to 0} B_1 = e^{2\gamma \epsilon} \Gamma(\epsilon + 1)^2 (m^2)^{-2\epsilon},
$$
  
\n
$$
\lim_{x \to 0} B_2 \sim x^{-\epsilon} \left( \pi e^{2\gamma \epsilon} \epsilon(m^2)^{-\epsilon} (-t)^{-\epsilon} \Gamma(2\epsilon + 1) \cot(\pi \epsilon) \right),
$$
  
\n
$$
\lim_{x \to 0} B_i = 0 \quad \text{for } i = 3, ..., 72.
$$
  
\n
$$
\lim_{x \to 0} B_{73} \sim x^{-\epsilon} \left( -4\pi e^{2\gamma \epsilon} \epsilon^3 \frac{(p_4^2 - 4s - t)}{(p_4^2 - 2s - t)} (m^2)^{-\epsilon} (-t)^{-\epsilon} \Gamma(2\epsilon) \cot(\pi \epsilon) \right)
$$

• Requires computation of numerous integrals:

#### Boundary conditions of family F

IntSteps = Association[{

 $G[6, {0, 0, 2, 0, 1, 0, 2, 0, 0}]_1 \rightarrow ({\text{"Cw"}}, \alpha_s \rightarrow 1 - \alpha_s), ({\text{"Int"}}, {\alpha_2, 0, \infty})$ ,  ${\text{"Int"}}, {\alpha_3, 0, 1})$ ,  ${\text{"Save"}},$  $G[6, {0, 0, 2, 1, 0, 0, 2, 0, 0}]_1 \rightarrow ({\text{"O*}}, \alpha, \rightarrow 1-\alpha_1), ({\text{"Int"}}, {\alpha_4, 0, \infty})$ , {"Int",  $\{\alpha_3, 0, 1\}$ , {"Save"}},  $G[6, {0, 0, 2, 1, 0, 2, 0, 0, 0}]_1 \rightarrow ({T \cap N}, \alpha_4 \rightarrow 1 - \alpha_1), ({T \cap T}, {\alpha_4, 0, \infty})$ ,  $({T \cap T}, {\alpha_1, 0, 1})$ ,  $({T \cap T}, {\alpha_2, 0, 1})$  $G[6, {0, 0, 2, 2, 0, 1, 0, 0, 0}]_1 \rightarrow ({\text{"Clv"}}, \alpha_6 \rightarrow 1 - \alpha_3), ({\text{"Int"}}, \{\alpha_4, 0, \infty\})$ ,  ${\text{"Int"}}, \{\alpha_3, 0, 1\}$ ,  ${\text{"Save"}}\}_1$  $G[6, {0, 1, 0, 0, 2, 0, 2, 0, 0}]_1 \rightarrow ({\text{"Ow"}}, \alpha_s \rightarrow 1 - \alpha_1), ({\text{"Int"}}, {\alpha_2, 0, \infty})$ ,  ${\text{"Int"}}, {\alpha_7, 0, 1})$ ,  ${\text{"Save"}}$  $G[6, {0, 1, 0, 0, 2, 2, 0, 0, 0}]_1 \rightarrow ({\text{``GW''}, \alpha_6 \rightarrow 1 - \alpha_5})$ , {"Int", { $\alpha_2, \theta, \infty$ }}, {"Int", { $\alpha_4, \theta, 1)$ }, {"Save"}},  $G[6, {0, 2, 0, 0, 1, 0, 2, 0, 0}]_1 \rightarrow ({\text{``Gw''}, \alpha, \rightarrow 1 - \alpha_1}), {\text{``Int''}, \{\alpha_2, 0, \infty\}}$ , ("Int",  $\{\alpha_1, 0, 1\}$ ), ("Save"}},  $G[6, {1, 0, 0, 0, 2, 0, 2, 0, 0}]_1 \rightarrow ({\text{"O*}}, \alpha, \rightarrow 1 - \alpha, )$ ,  ${\text{"Int"}}, { \alpha_1, 0, \infty}$ ),  ${\text{"Int"}}, { \alpha_7, 0, 1}$ ),  ${\text{"Save"}}$ ),  $G[6, {1, 0, 2, 0, 0, 2, 0, 0, 0}]_1 \rightarrow ({\text{``Gu''}, \alpha_6 \rightarrow 1 - \alpha_3})$ ,  ${\text{``Int''}, {\alpha_1, 0, \infty}}$ ,  ${\text{``Int''}, {\alpha_3, 0, 1}}$ ,  ${\text{``Save''}}$  $G[6, {0, 0, 1, 1, 1, 0, 2, 0, 0}]_1 \rightarrow ({\text{``Gu}}, \alpha_3 \rightarrow 1 - \alpha_5 - \alpha_7), ({\text{``Int}}, \{\alpha_4, 0, \infty\})$ ,  ${\text{``Int}}, \{\alpha_5, 0, 1 - \alpha_7\}$ ,  ${\text{``Int}}, \{\alpha_7, 0, 1\}$ ,  ${\text{``Sat}}$ ";  ${\text{``G}}$  $G[6, {0, 0, 1, 1, 1, 0, 3, 0, 0}]$ ,  $\rightarrow$  { "CN",  $\alpha_3 \rightarrow 1 - \alpha_4 - \alpha_7$ }, { "Int",  $\{\alpha_4, 0, \infty\}$ }, { "Int",  $\{\alpha_5, 0, 1 - \alpha_7\}$ }, { "Int",  $\{\alpha_7, 0, 1\}$ }, { "Save"}},  $G[6, {0, 0, 2, 1, 1, 0, 2, 0, 0}]$ ,  $\rightarrow$  { "Oi",  $\alpha_3 \rightarrow 1 - \alpha_4 - \alpha_7$ }, {"Int",  $\{\alpha_4, 0, \infty\}$ }, {"Int",  $\{\alpha_5, 0, 1 - \alpha_7\}$ }, {"Int",  $\{\alpha_7, 0, 1\}$ }, {"Save"}},  $G[6, {0, 1, 0, 1, 1, 0, 2, 0, 0}]_1 \rightarrow ({\text{``Cu''}, \alpha, \rightarrow 1-\alpha, \text{{'}}}, {\text{``Int''}, \{\alpha_2, 0, \infty\}}, {\text{``Int''}, \{\alpha_4, 0, \infty\}}, {\text{``Int''}, \{\alpha_5, 0, 1\}}$  $G[6, {0, 1, 0, 1, 1, 0, 2, 0, 0}]$  +  $\{({}^nG_0({}^n, \alpha_s \rightarrow 1-\alpha_s), ({}^nInt^n, {\alpha_s, 0, 1\})\}$ ,  $\{\\nResc^n, \alpha_s\}$ ,  $\{\\nG_0({}^n, \alpha_s \rightarrow 1-\alpha_s), ({}^nInt^n, {\alpha_s, 0, \infty})\}$ ,  $\{\\nInt^n, {\alpha_s, 0, 0}\}$ ,  $\{\\nInt^n, {\alpha_s, 0, 1}\}$ ,  $\{\\nInt^n, {\alpha_s, 0, 1}\}$  $G[6, {0, 1, 1, 0, 1, 2, 0, 0, 0}]_1 \rightarrow ({^{m}C_0})^n, \alpha_2 \rightarrow 1-\alpha_1), ({^{m}T_1})^n, {\alpha_2, 0, \infty})$ ,  ${^{m}T_1}^n, {\alpha_4, 0, 1}]_1, {^{m}T_1}^n, {\alpha_5, 0, \infty})$ ,  ${^{m}S_0}^n$  $G[6, {0, 1, 1, 0, 1, 3, 0, 0, 0}]$ <sub>1</sub> + {{"CN",  $\alpha_3$  + 1 -  $\alpha_5$ }, {"Int",  $\{\alpha_2, \theta, \omega\}$ }, {"Int",  $\{\alpha_5, \theta, 1\}$ }, {"Int",  $\{\alpha_6, \theta, \omega\}$ }, {"Save"}},  $G[6, {0, 1, 1, 0, 2, 2, 0, 0, 0}]_1 \rightarrow ({\text{``Cu''}, \alpha_3 \rightarrow 1 - \alpha_5})$ ,  ${\text{``Int''}, {\alpha_2, 0, \infty}}$ ,  ${\text{``Int''}, {\alpha_3, 0, 1}}$ ,  ${\text{``Int''}, {\alpha_4, 0, \infty}}$ ,  ${\text{``Set''}}$  $G[6, {0, 1, 1, 1, 0, 2, 0, 0, 0}]$  +  $({"0 \mid", \alpha_6 \rightarrow 1-\alpha_3}, {("Int", {\alpha_4, 0, \infty})}, {("Int", {\alpha_2, 0, \infty})}, {("Int", {\alpha_3, 0, 1})}, {("Int", {\alpha_4, 0, 1})}, {("Int", {\alpha_5, 0, 1})}]$  $G[6, {0, 1, 1, 1, 0, 2, 0, 0, 0}]_2 + ({"04", \alpha_6 + 1 - \alpha_3}),$   ${("1nt", {\alpha_3, 0, 1})}_1$ ,  ${("Rec", \alpha_2),$   ${("04", \alpha_2 + 1 - \alpha_4)},$   ${("1nt", {\alpha_8, 0, \infty})}_1$ ,  ${("1nt", {\alpha_4, 0, 1})}_1$ ,  ${("Save"}$ }  $G[6, {0, 1, 1, 2, 0, 2, 0, 0, 0}]_2 + ({"04", \alpha_6 + 1 - \alpha_3}),$   ${("1nt", {\alpha_3, 0, 1})}_3$ ,  ${("Rec", \alpha_2),$   ${("04", \alpha_2 + 1 - \alpha_4)},$   ${("1nt", {\alpha_8, 0, \infty})}_3$ ,  ${("1nt", {\alpha_4, 0, 1})}_3$ ,  ${("Save"}_3$  $G[6, {0, 2, 1, 1, 0, 0, 0, 0}]_1 + ({"04", a<sub>3</sub> + 1 - a<sub>5</sub>)}$ ,  ${("1nt", {a<sub>5</sub>, 0, 1]}}$ ,  ${("Resc", a<sub>8</sub>]}$ ,  ${("04", a<sub>2</sub> + 1]}$ ,  ${("1nt", {a<sub>8</sub>, 0, \infty]}}$ ,  ${("Int", {a<sub>4</sub>, 0, \infty]}}$ ,  ${("Save"}$  $G[6, \{1, 0, 1, 0, 1, 0, 2, 0, 0\}]_1 \rightarrow \{\{\text{``Gul''}, \alpha_3 \rightarrow 1 - \alpha_4 - \alpha_7\}, \{\text{``Int''}, \{\alpha_1, 0, \infty\}\}, \{\text{``Int''}, \{\alpha_5, 0, 1 - \alpha_7\}\}, \{\text{``Int''}, \{\alpha_7, 0, 1\}\}, \{\text{``Save''}\}\},$  $G[6, {1, 0, 1, 0, 1, 0, 3, 0, 0}]_1 \rightarrow ({\text{``Cu''}, \alpha_3 \rightarrow 1 - \alpha_5 - \alpha_7})$ ,  $({\text{``Int''}, {\alpha_1, 0, \infty})}$ ,  $({\text{``Int''}, {\alpha_5, 0, 1 - \alpha_7})}$ ,  $({\text{``Int''}, {\alpha_7, 0, 1})}$ ,  $({\text{``Save''}})$  $G[6, {1, 0, 1, 0, 1, 2, 0, 0, 0}]$ <sub>1</sub> +  ${({\text{``Cu''}, a_3 + 1 - a_5 - a_6)}$ ,  ${({\text{``Int''}, {a_1, 0, \infty})}}$ ,  ${({\text{``Int''}, {a_5, 0, 1 - a_6})}}$ ,  ${({\text{``Int''}, {a_6, 0, 1})}}$ ,  ${({\text{``Save''})}}$  $G[6, {1, 0, 1, 0, 1, 3, 0, 0, 0}]_1 \rightarrow ({\text{``Gu''}, \alpha_3 \rightarrow 1 - \alpha_5 - \alpha_6})$ ,  ${\text{``Int''}, {\alpha_1, 0, \infty}}$ ,  ${\text{``Int''}, {\alpha_5, 0, 1 - \alpha_6}}$ ,  ${\text{``Int''}, {\alpha_6, 0, 1}}$ ,  ${\text{``Int''}, {\alpha_6, 0, 1}}$ ,  ${\text{``Save''}}$  $G[6, {1, 0, 1, 0, 2, 0, 2, 0, 0}]_1 \rightarrow ({\text{``Cu''}, \alpha_3 \rightarrow 1 - \alpha_5 - \alpha_7}),$  ("Int",  $\{\alpha_1, \theta, \omega\}$ ), ("Int",  $\{\alpha_3, \theta, 1 - \alpha_7\}$ ), ("Int",  $\{\alpha_7, \theta, 1\}$ ), ("Save")},  $G[6, {1, 0, 2, 0, 1, 2, 0, 0, 0}]$ <sub>1</sub> + {{"CN",  $\alpha_3$  + 1 -  $\alpha_5$  -  $\alpha_6$ }, {"Int",  $\{\alpha_1, \alpha, \omega\}$ }, {"Int",  $\{\alpha_5, \alpha, 1 - \alpha_6\}$ }, {"Int",  $\{\alpha_6, \alpha, 1\}$ }, {"Int",  $\{\alpha_6, \alpha, 1\}$ }, {"Int", { $\alpha_7$ },  $\alpha_8$ }  $G[6, \{1, 1, 0, 1, 1, 0, 1, 0, 0\}]$   $\rightarrow$   $\{({}^n\mathbb{C}^n, \alpha_s \rightarrow 1-\alpha_7\}, \{{}^n\mathbb{C}^n, \{\alpha_7, 0, 1\}\}, \{{}^n\mathbb{R}^{q} \times \mathbb{S}^n, \alpha_8\}, \{{}^n\mathbb{C}^n, \alpha_2 \rightarrow 1-\alpha_4\}, \{{}^n\mathbb{C}^n, \{\alpha_8, 0, \infty\}\}, \{{}^n\mathbb{C}^n, \{\alpha_4, 0, 1\}\}, \{{}^n\math$  $G[6, \{1, 1, 0, 1, 2, 0, 1, 0, 0\}]$  +  $\{({\text{``Gu}}, a_s \rightarrow 1 - a_7), ({\text{``Int}}, a_7, 0, 1\})$ ,  $\{({\text{``Resc''}}, a_8), ({\text{``Gu}}, a_2 \rightarrow 1 - a_4), ({\text{``Int}}, a_8, 0, \omega)\}$ ,  $\{({\text{``Int}}, a_4, 0, 1)\}$ ,  $\{({\text{``Int}}, a_4, 0, 0)\}$ ,  $\{({\text{``Int}}, a_1, 0, \omega)\}$ ,  $\{({\text{``Save''}})\$  $G[6, \{1, 1, 1, 1, 9, 1, 0, 0, 0\}]$  +  $\{({\text{``Gu}}, \alpha_6 \rightarrow 1 - \alpha_3), ({\text{``Int}}, \{\alpha_3, 0, 1\})$ ,  $\{({\text{``Resc''}}, \alpha_8), ({\text{``Gu}}, \alpha_2 \rightarrow 1 - \alpha_4), ({\text{``Int}}, \{\alpha_8, 0, \infty\})$ ,  $\{({\text{``Int}}, \{\alpha_4, 0, 1\})$ ,  $\{({\text{``Int}}, \{\alpha_1, 0, \infty\})\}$ ,  $\{({\text{``Save''}})\}$ ,  $G[6, \{1, 1, 1, 1, 9, 2, 0, 0, 0\}]$  +  $\{({\text{``Gu}}^*, \alpha_6 \rightarrow 1 - \alpha_3), ({\text{``Int}}^*, \{\alpha_3, 0, 1\})\}$ ,  $\{({\text{``Resc}}^*, \alpha_8), ({\text{``Gu}}^*, \alpha_2 \rightarrow 1 - \alpha_4), ({\text{``Int}}^*, \{\alpha_8, 0, \infty\})\}$ ,  $\{({\text{``Int}}^*, \{\alpha_4, 0, 1\})\}$ ,  $\{({\text{``Int}}^*, \{\alpha_1, 0, \infty\})\}$ ,  $G[6, \{1, 1, 1, 1, 1, 1, 1, 1, 1, 1, -2, 0\}]_2 + \{(^{n}C_0\mathbb{I}, \alpha_5 + 1 - \alpha_5 - \alpha_6 - \alpha_7\}, \{``Int", \{\alpha_5, \theta, 1 - \alpha_6 - \alpha_7\}\}, \{``Int", \{\alpha_6, \theta, 1 - \alpha_7\}\}, \{``Int", \{\alpha_7, \theta, 1\}\}, \{``Rec", \alpha_8\}, \{``C_0\mathbb{I}, \alpha_1 + 1 - \alpha_2 - \alpha_4\}, \{``Int", \{\alpha_8, \theta, \infty\}\}, \{$  $G[6, \{1,1,1,1,1,1,1,-1,-1\}]_2 \rightarrow \{\{\text{``Gul''}, \alpha_3 \rightarrow 1-\alpha_5-\alpha_6-\alpha_7\}\}, \{\text{``Int''}, \{\alpha_5, \theta, 1-\alpha_6-\alpha_7\}\}, \{\text{``Int''}, \{\alpha_6, \theta, 1-\alpha_7\}\}, \{\text{``Int''}, \{\alpha_7, \theta, 1\}\}, \{\text{``Resc''}, \alpha_8\}, \{\text{``Gul''}, \alpha_1 \rightarrow 1-\alpha_2-\alpha_4\}, \{\text{``Int''}, \{\alpha_8, \theta, \infty\}\}, \{\text{``Int''}, \{\alpha_2, \$  $G[6, \{1, 1, 1, 1, 1, 1, 1, 0, -2\}]_2 \rightarrow \{\{\text{``GW''}, \alpha_3 \rightarrow 1 - \alpha_5 - \alpha_6 - \alpha_7\}, \{\text{``Int''}, \{\alpha_5, 0, 1 - \alpha_6 - \alpha_7\}\}, \{\text{``Int''}, \{\alpha_6, 0, 1 - \alpha_7\}\}, \{\text{``Int''}, \{\alpha_7, 0, 1\}\}, \{\text{``Resc''}, \alpha_8\}, \{\text{``GW''}, \alpha_1 \rightarrow 1 - \alpha_2 - \alpha_4\}, \{\text{``Int''}, \{\alpha_8, 0, \infty\}\},$  $H$ 

# $Higgs + jet integrals$  [1907.13156, 1911.06308]

• We can obtain 3-dimensional plots, if we sample enough points. Consider the parametrization:

 $(l,z) = (0,0)$ 

 $(l,z) = (1,0)$ 

top  $(l, z)_t$ :  $s = \frac{87 - 74z}{25z}$ ,  $t = \frac{87l(z-1)}{25z}$ ,  $p_4^2 = \frac{13}{25}$ ,<br>bottom  $(l, z)_b$ :  $s = \frac{323761}{361z}$ ,  $t = \frac{323761l(z-1)}{361z}$ ,  $p_4^2 = \frac{323761}{361}$ .  $(l,z) = (0,1)$  $(l,z) = (1,1)$  $1/(n+1)$ • Which maps the physical regions of the top quark and bottom quark  $\frac{8}{0}$ contributions to the unit square:

# Higgs + jet integrals

#### Plots sampled from 10000 points on an evenly spaced grid.

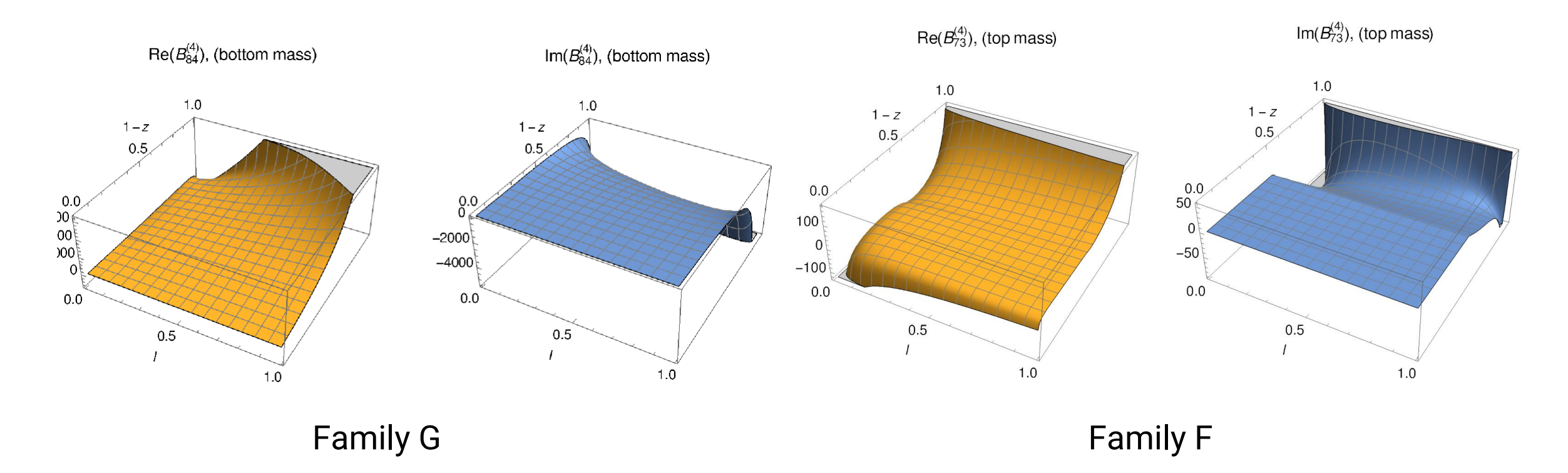

Example of timing: obtaining 10000 points for family G, on a 4-core laptop CPU took about 19.5 hours for the top quark contributions.

• First, we consider the equal-mass case:

$$
\begin{array}{c}\nm^2 \\
\hline\n\\
m^2 \\
\hline\n\\
m^2\n\end{array}
$$

$$
I_{a_1 a_2 a_3 a_4}^{\text{banana}} = \left(\frac{e^{\gamma_E \epsilon}}{i\pi^{d/2}}\right)^3 (m^2)^{a - \frac{3}{2}(2 - 2\epsilon)} \left(\prod_{i=1}^4 \int d^d k_i\right) D_1^{-a_1} D_2^{-a_2} D_3^{-a_3} D_4^{-a_4}
$$

 $D_1 = -k_1^2 + m^2$ ,  $D_2 = -k_2^2 + m^2$ ,  $D_3 = -k_3^2 + m^2$ ,  $D_4 = -(k_1 + k_2 + k_3 + p_1)^2 + m^2$ 

• The differential equations are given by:

 $\vec{B}^{\text{banana}} = (\epsilon I_{2211}^{\text{banana}}, \epsilon (1+3\epsilon)I_{2111}^{\text{banana}}, \epsilon (1+3\epsilon)(1+4\epsilon)I_{1111}^{\text{banana}}, \epsilon^3 I_{1110}^{\text{banana}})$  $\partial_t \vec{B}^{\text{banana}} = \left( \begin{array}{cccc} -\frac{64-2t+t^2+(8+t)^2\epsilon}{t(t-16)(t-4)} & \frac{2(t+20)(2\epsilon+1)}{t(t-16)(t-4)} & -\frac{6(2\epsilon+1)}{t(t-16)(t-4)} & -\frac{2\epsilon}{t(t-16)} \\ \frac{3t(3\epsilon+1)}{t(t-4)} & -\frac{2(t+8)\epsilon+t+4}{t(t-4)} & \frac{3\epsilon+1}{t(t-4)} & 0 \\ 0 & \frac{4(4\epsilon+1)}{t} & \frac{-3\epsilon-1}{t} & 0 \\ 0 & 0 &$ • With  $t=p_1^2/m^2$ 

- Next, let us obtain suitable boundary conditions
- The Feynman parametrization is given by:

$$
I_{1111}^{\text{banana}} = ie^{3\gamma\epsilon}\Gamma(3\epsilon+1) (m^2)^{-3\epsilon-1} x^{3\epsilon+1} \int_{\Delta} d\alpha_1 d\alpha_2 d\alpha_3 d\alpha_4 (\alpha_1 \alpha_2 \alpha_3 + \alpha_1 \alpha_4 \alpha_3 + \alpha_2 \alpha_4 \alpha_3 +
$$
  
\n
$$
\alpha_1 \alpha_2 \alpha_4)^{4\epsilon} (\alpha_2 \alpha_3 \alpha_1^2 x + \alpha_2 \alpha_4 \alpha_1^2 x + \alpha_3 \alpha_4 \alpha_1^2 x + \alpha_2 \alpha_3^2 \alpha_1 x + \alpha_2 \alpha_4^2 \alpha_1 x + \alpha_3 \alpha_4^2 \alpha_1 x +
$$
  
\n
$$
\alpha_2^2 \alpha_3 \alpha_1 x + \alpha_2^2 \alpha_4 \alpha_1 x + \alpha_3^2 \alpha_4 \alpha_1 x + 4 \alpha_2 \alpha_3 \alpha_4 \alpha_1 x + \alpha_2 \alpha_3 \alpha_4^2 x + \alpha_2 \alpha_3^2 \alpha_4 x + \alpha_2^2 \alpha_3 \alpha_4 x +
$$
  
\n
$$
+ \alpha_2 \alpha_3 \alpha_4 \alpha_1)^{-3\epsilon-1}
$$

- Where we let  $t = -1/x$ .
- We will compute boundary conditions in the limit  $x \to 0$ , which is equivalent to the limit where the mass vanishes.

- We use the method of expansions by regions and  $\text{asy.m}$  to obtain the regions.
- They are given by:

$$
R_1 = \{0, -1, -1, -1\}, \t R_2 = \{0, -1, -1, 0\}, \t R_3 = \{0, 0, 0, 0\},
$$
  
\n
$$
R_4 = \{0, 0, 0, -1\}, \t R_5 = \{0, 1, 1, 0\}, \t R_6 = \{0, 0, 1, 0\},
$$
  
\n
$$
R_7 = \{0, -1, 0, -1\}, \t R_8 = \{0, -1, 0, 0\}, \t R_9 = \{0, 0, 0, 1\},
$$
  
\n
$$
R_{10} = \{0, 1, 1, 1\}, \t R_{11} = \{0, 0, 1, 1\}, \t R_{12} = \{0, 1, 0, 0\},
$$
  
\n
$$
R_{13} = \{0, 0, -1, -1\}, \t R_{14} = \{0, 1, 0, 1\}, \t R_{15} = \{0, 0, -1, 0\}
$$

• Their contributions work out to:

$$
\begin{array}{llll}\nI_{1111}^{R_1} \sim x e^{3\gamma \epsilon} \Gamma(\epsilon)^3, & I_{1111}^{R_2} \sim \frac{e^{3\gamma \epsilon} e x^{\epsilon+1} \Gamma(-\epsilon)^2 \Gamma(\epsilon)^3}{\Gamma(-2\epsilon)}, & I_{1111}^{R_3} \sim \frac{3 e^{3\gamma \epsilon} e x^{3\epsilon+1} \Gamma(-\epsilon)^4 \Gamma(3\epsilon)}{\Gamma(-4\epsilon)}, \\
I_{1111}^{R_4} \sim \frac{2 e^{3\gamma \epsilon} e x^{2\epsilon+1} \Gamma(-\epsilon)^3 \Gamma(\epsilon) \Gamma(2\epsilon)}{\Gamma(-3\epsilon)}, & I_{1111}^{R_5} \sim \frac{e^{3\gamma \epsilon} e x^{\epsilon+1} \Gamma(-\epsilon)^2 \Gamma(\epsilon)^3}{\Gamma(-2\epsilon)}, & I_{1111}^{R_6} \sim x e^{3\gamma \epsilon} \Gamma(\epsilon)^3, \\
I_{1111}^{R_7} \sim \frac{e^{3\gamma \epsilon} e x^{\epsilon+1} \Gamma(-\epsilon)^2 \Gamma(\epsilon)^3}{\Gamma(-2\epsilon)}, & I_{1111}^{R_8} \sim \frac{2 e^{3\gamma \epsilon} e x^{2\epsilon+1} \Gamma(-\epsilon)^3 \Gamma(\epsilon) \Gamma(2\epsilon)}{\Gamma(-3\epsilon)}, & I_{1111}^{R_9} \sim x e^{3\gamma \epsilon} \Gamma(\epsilon)^3, \\
I_{1111}^{R_1} \sim \frac{2 e^{3\gamma \epsilon} e x^{\epsilon+1} \Gamma(-\epsilon)^3 \Gamma(\epsilon) \Gamma(2\epsilon)}{\Gamma(-3\epsilon)}, & I_{1111}^{R_1} \sim \frac{e^{3\gamma \epsilon} e x^{\epsilon+1} \Gamma(-\epsilon)^2 \Gamma(\epsilon)^3}{\Gamma(-2\epsilon)}, & I_{1111}^{R_1} \sim x e^{3\gamma \epsilon} \Gamma(\epsilon)^3, \\
I_{1111}^{R_1} \sim \frac{e^{3\gamma \epsilon} e x^{\epsilon+1} \Gamma(-\epsilon)^2 \Gamma(\epsilon)^3}{\Gamma(-2\epsilon)}, & I_{1111}^{R_1} \sim \frac{e^{3\gamma \epsilon} e x^{\epsilon+1} \Gamma(-\epsilon)^2 \Gamma(\epsilon)^3}{\Gamma(-2\epsilon)}, & I_{1111}^{R_1} \sim x e^{3\gamma \epsilon} \Gamma(\epsilon)^3, \\
I_{1111}^{R_1} \sim \frac{e^{3\gamma \epsilon
$$

• Summing over all contributions, we obtain the following result:

$$
I_{1111}^{\text{banana}} \stackrel{x \downarrow 0}{\sim} \frac{6e^{3\gamma \epsilon} \epsilon x^{\epsilon+1} \Gamma(-\epsilon)^2 \Gamma(\epsilon)^3}{\Gamma(-2\epsilon)} + \frac{8e^{3\gamma \epsilon} \epsilon x^{2\epsilon+1} \Gamma(-\epsilon)^3 \Gamma(\epsilon) \Gamma(2\epsilon)}{\Gamma(-3\epsilon)} + \frac{3e^{3\gamma \epsilon} \epsilon x^{3\epsilon+1} \Gamma(-\epsilon)^4 \Gamma(3\epsilon)}{\Gamma(-4\epsilon)}
$$
  
+  $4xe^{3\gamma \epsilon} \Gamma(\epsilon)^3 + \mathcal{O}(x^2)$ .  

$$
I_{1110}^{\text{banana}} = e^{3\gamma \epsilon} \Gamma(\epsilon)^3
$$

• Next, we show how to obtain results for any values of  $p^2$  using DiffExp

# **DiffExp**

- Typical usage of the package:
	- Set configuration options using the method LoadConfiguration [opts ]
	- Prepare a list of boundary conditions using PrepareBoundaryConditions [bcs, line ]
	- Then we can find series solutions along a line using the function:

IntegrateSystem[bcsprepared\_, line\_]

• Or one can transport the boundary conditions to a new point using:

TransportTo[bcsprepared\_, point\_]

• Load DiffExp:

Get [FileNameJoin [ {NotebookDirectory [ ], "..", "DiffExp.m" } ] ] ;

Loading DiffExp version 1.0.2

Author: Martijn Hidding. Email: hiddingm@tcd.ie.

#### • Set the configuration options and load the matrices

```
EqualMassConfiguration = {
    DeltaPrescriptions \rightarrow {t - 16 + I \delta},
    MatrixDirectory \rightarrow NotebookDirectory [] <> "Banana EqualMass Matrices/",
    UseMobius \rightarrow True, UsePade \rightarrow True
  \cdot
```
#### LoadConfiguration [EqualMassConfiguration];

DiffExp: Loading matrices.

DiffExp: Found files:  $\{dt_0, dt_1, dt_2, dt_3, dt_4, dt_5, dt_6, dt_7, dt_8, dt_9, dt_1, dt_2, dt_3, dt_4, dt_7, dt_8, dt_9, dt_1, dt_2, dt_3, dt_4, dt_7, dt_8, dt_9, dt_1, dt_2, dt_3, dt_4, dt_7, dt_8, dt_9, dt_1, dt_2, dt_3, dt_4, dt_7, dt_8, dt_9, dt_1, dt_2, dt_3, dt_4, dt_7, dt_8, dt_9, dt_1, dt_2, dt_3, dt_4,$ 

DiffExp: Kinematic invariants and masses:  $\{t\}$ 

DiffExp: Getting irreducible factors..

DiffExp: Configuration updated.

• Prepare the boundary conditions along an asymptotic limit:

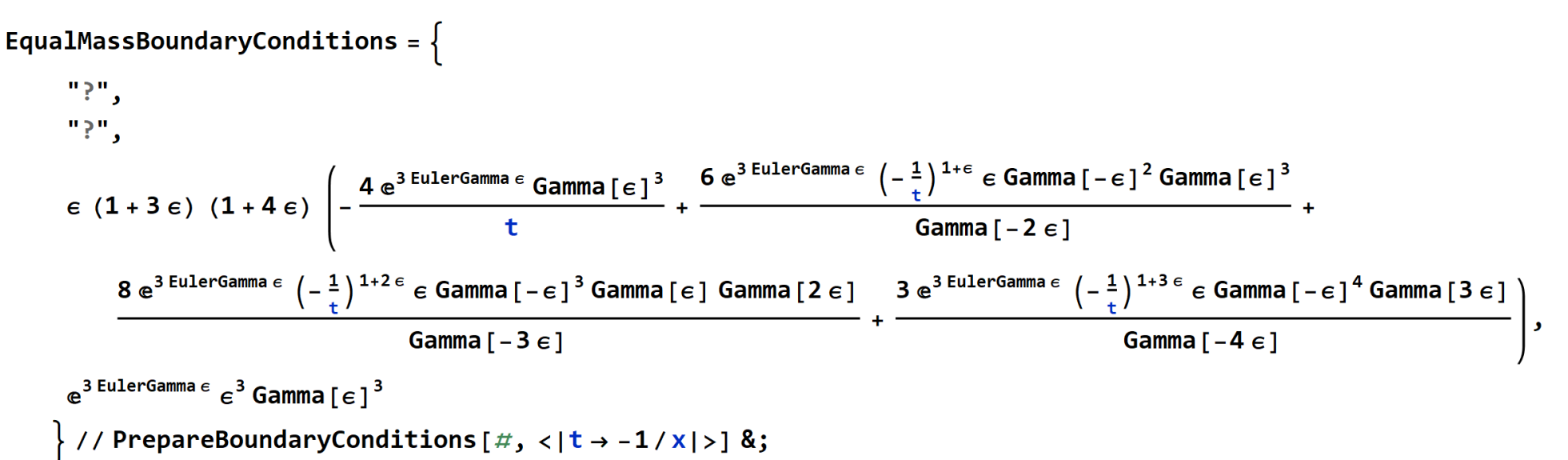

DiffExp: Integral 1: Ignoring boundary conditions.

DiffExp: Integral 2: Ignoring boundary conditions.

DiffExp: Assuming that integral 3 is exactly zero at epsilon order 0.

DiffExp: Prepared boundary conditions in asymptotic limit, of the form:

#### • Next, we transport the boundary conditions:

Transport1 = TransportTo [EqualMassBoundaryConditions,  $\langle$ |t  $\rightarrow$  -1|>]; Transport2 = TransportTo [Transport1,  $\langle$  | t  $\rightarrow$  x | >, 32, True];

DiffExp: Transporting boundary conditions along  $\langle |t \rightarrow -\frac{1}{x} | \rangle$  from x = 0. to x = 1.

Diffexp: Preparing partial derivative matrices along current line..

DiffExp: Determining positions of singularities and branch-cuts.

DiffExp: Possible singularities along line at positions  $\{0.\}$ .

DiffExp: Analyzing integration segments.

Diffexp: Segments to integrate: 3.

DiffExp: Integrating segment:  $\langle \left| t \rightarrow \frac{8.(-1.+1.x)}{x} \right| \rangle$ .

DiffExp: Integrated segment 1 out of 3 in 20.8565 seconds. DiffExp: Evaluating at  $x = 0.0625$ DiffExp: Current segment error estimate:  $5.14483 \times 10^{-31}$ 

DiffExp: Total error estimate:  $5.14483 \times 10^{-31}$ 

 $-1. + 1. x$  $\begin{array}{ccc} \n\text{Nif}} & \text{Fif} & \text{Nif} & \text{Nif} & \$ 

• Lastly, we plot the result:

ResultsForPlotting = ToPiecewise [Transport2]; Quiet  $[ReImPlot[{}{ResultsForPlotting[ [3, 4]] [x], ResultsForPlotting[ [3, 5]] [x]}, {x, 0, 32},$ ClippingStyle  $\rightarrow$  Red, PlotLegends  $\rightarrow \left\{\text{``B_4^{(3)}\text{''}},\text{``B_4^{(4)}\text{''}}\right\}$ , AxesLabel  $\rightarrow \left\{\text{``p^2/m^2\text{''}}\right\}$ , PlotRange  $\rightarrow \left\{-700, 850\right\}$ , MaxRecursion  $\rightarrow$  15, WorkingPrecision  $\rightarrow$  100]

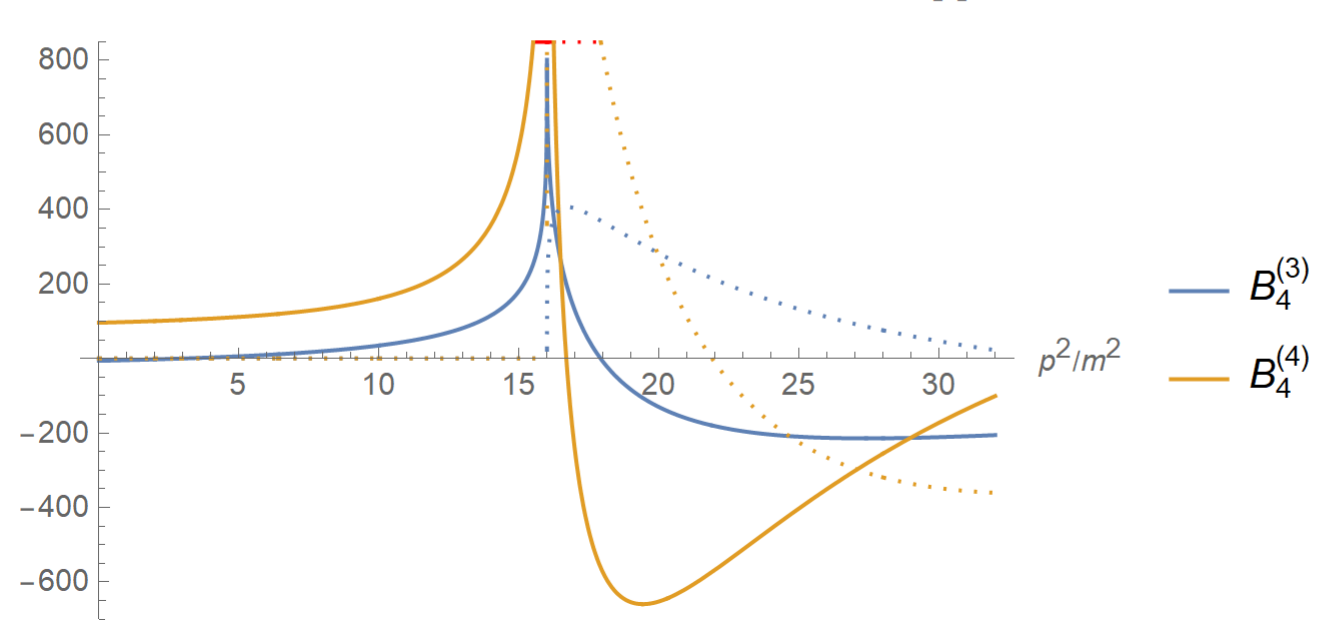

- Timing:
	- Moving from  $p^2 = -\infty$  to  $p^2 = 30$  at a precision of 25 digits takes about 90 sec, where we computed the top sector integrals up to and including order  $\epsilon^3$ .
	- Moving from  $p^2=-\infty$  to  $p^2=30$  at a precision of 100 digits takes a bit under 20 min, where we computed the top sector integrals up to and including order  $\epsilon^3$ .
	- Obtaining 100+ digits at  $p^2 = -100$  up to and including order  $\epsilon^3$  takes about 2.5 min.

•  $B_3^{(k)}$ :

0

4.082413202704059607801991461045097339855501253774222434496563798314848283907330199489603248642178129 -0.7713150915227857546258559692543676298350939151980774607908277236769934490973612004866036340787026038 -15.52268532416518855576696548019433617730937578226039207428302008586262767404183548619606743796239099 78.12509728148001692986790482079302619114776011817121195506011258285334682242128391076363566162968586

• In the unequal mass case, we may choose the "precanonical" basis:

$$
\vec{B}^{\text{banana}} = \left\{ \begin{array}{c} \epsilon I_{1122}^{\text{banana}}, \, \epsilon I_{1212}^{\text{banana}}, \, \epsilon I_{2112}^{\text{banana}}, \, \epsilon I_{2121}^{\text{banana}}, \, \epsilon I_{2211}^{\text{banana}}, \\ \, \epsilon (1+3\epsilon) I_{1112}^{\text{banana}}, \, \epsilon (1+3\epsilon) I_{1121}^{\text{banana}}, \, \epsilon (1+3\epsilon) I_{1111}^{\text{banana}}, \\ \, \epsilon (1+3\epsilon) I_{2111}^{\text{banana}}, \, \epsilon (1+3\epsilon) (1+4\epsilon) I_{1111}^{\text{banana}}, \\ \, \epsilon^3 I_{0111}^{\text{banana}}, \, \epsilon^3 I_{1011}^{\text{banana}}, \, \epsilon^3 I_{1101}^{\text{banana}}, \, \epsilon^3 I_{1110}^{\text{banana}} \end{array} \right\}
$$

- The unequal mass case is significantly more difficult to compute for DiffExp, due to the presence of 11 coupled master integrals.
- The series expansions grow wildly at intermediate stages of the calculations, which puts the linear algebra routines off track.
- Therefore, we must work at a high working precision (1000+), and rescale the line parameters in a way that the series coefficients don't become too large at high orders

• We provide 55 digits of basis integral  $B_{11}$  below, in the point

$$
(p^2 = 50, m_1^2 = 2, m_2^2 = 3/2, m_3^2 = 4/3, m_4^2 = 1)
$$

 $B_{11}^{(0)}=0$  $B_{11}^{(1)} = 5.1972521136965043170129578538563652405618939122389078645$  $+ i 6.8755169535390207501370685645538902299559024551830956594$  $B_{11}^{(2)} = -17.9580108112094060899523361698928478948780687053899075733$  $+ i 31.7436703633693090908402932299011971913508950649494231047$  $B_{11}^{(3)} = -121.5101152068177565203392807541216084962880772908306370668$  $- i 40.7690762360202766453775999917172226537428258529145754746$  $B_{11}^{(4)} = 125.6113388023605534745593764004798958232118632681257073923$  $- i 229.9200257172388589952062757571215176834471783495112755027$ 

• This point can be obtained in about 23 min.

• We can also compute higher loop banana graphs.

$$
I_{a_1 a_2 a_3 a_4}^{\text{banana}} = \left(\frac{e^{\gamma_E \epsilon}}{i\pi^{d/2}}\right)^4 (m^2)^{a-2(2-2\epsilon)} \left(\prod_{i=1}^5 \int d^d k_i\right) D_1^{-a_1} D_2^{-a_2} D_3^{-a_3} D_4^{-a_4} D_5^{-a_5}
$$
  
\n
$$
D_1 = -k_1^2 + m^2, \quad D_2 = -k_2^2 + m^2, \quad D_3 = -k_3^2 + m^2
$$
  
\n
$$
D_4 = -k_4^2 + m^2, \quad D_5 = -(k_1 + k_2 + k_3 + k_4 + p_1)^2 + m^2
$$

• We consider the following basis of "precanonical" masters:

$$
B_1 = \epsilon I_{11222}^{\text{banana}}
$$
  
\n
$$
B_2 = \epsilon (2\epsilon + 1) I_{11122}^{\text{banana}}
$$
  
\n
$$
B_3 = \epsilon (2\epsilon + 1) (4\epsilon + 1) I_{11112}^{\text{banana}}
$$
  
\n
$$
B_4 = \epsilon (2\epsilon + 1) (4\epsilon + 1) (5\epsilon + 1) I_{11111}^{\text{banana}}
$$
  
\n
$$
B_5 = \epsilon^4 I_{11110}^{\text{banana}}
$$

- We may find boundary conditions by imposing the vanishing of non-physical singularities.
- This allows a determination of the integrals completely from the differential equations, without any need for asymptotic expansions.
- This follows the approach of:
	- [Chicherin, Gehrmann, Henn, Lo Presti, Mitev, Wasser, 1809.06240]
	- [Abreu, Ita, Moriello, Page, Tschernow, Zeng, 2005.04195]
- First, we need to provide an overall normalization for the basis. This is provided by the

tadpole integral which is equal to:  $I_{11110}^{banna} = e^{4\gamma_E \epsilon} \epsilon^4 \Gamma(\epsilon)^4$ 

- Then we do the following:
	- We compute the general solution of the top sector integrals at  $t=0$ .
	- The expansions contain powers of logarithms, we set their coefficients to zero, which solves some of the indeterminate constants.
	- Next, we transport and center an expansion at  $t = 1$ . There are again logarithms in the expansions, and we set their coefficients to zero.
	- We repeat this a final time and get rid of a non-physical singularity at  $t = 9$ .

• Only the physical singularity at  $t = 25$  remains at the end and all coefficients are fixed

• Our original expansion was centered at  $t = 0$ , where we now find the results:

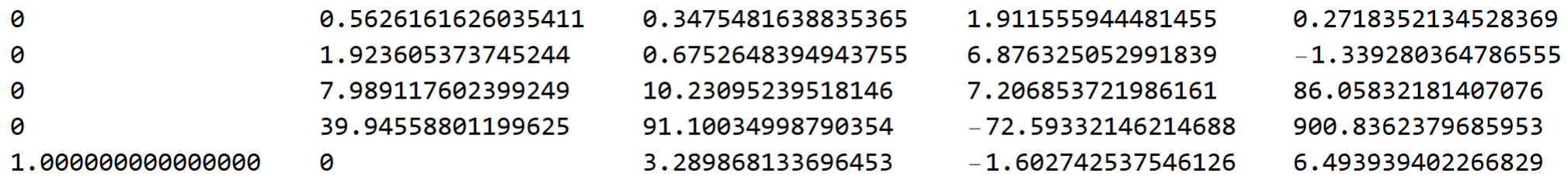

• Or, moving to the point  $t = 50$ , we have:

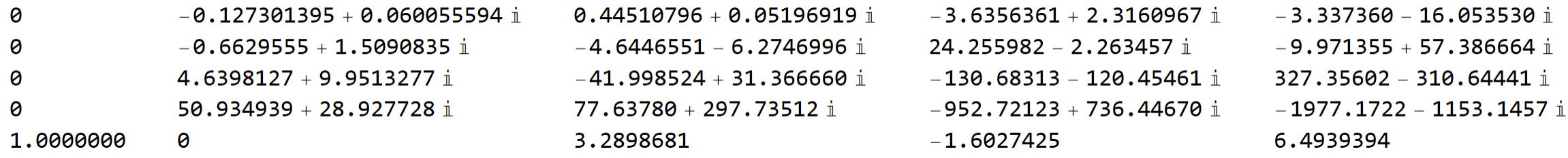

Special functions (extra)

• As a simple exercise, we can also use DiffExp for evaluating MPLs. For example:

$$
\partial_z \begin{pmatrix} G(1,2;z) \\ G(2;z) \\ 1 \end{pmatrix} = \begin{pmatrix} 0 & \frac{1}{t-1} & 0 \\ 0 & 0 & \frac{1}{t-2} \\ 0 & 0 & 0 \end{pmatrix} \begin{pmatrix} G(1,2;z) \\ G(2;z) \\ 1 \end{pmatrix}
$$

- For which the boundary conditions are  $(0,0,1)$  at  $z=0$ .
- After building a wrapper function, we can evaluate any MPL:

 $G[1, 2, 3]$  /.  $G \rightarrow$  GEvaluate // AbsoluteTiming

 $\big\{\texttt{0.210704}, \ \big(-\texttt{3.770321147614654297611933} + \texttt{0.}\times\texttt{10}^{-27}\ \texttt{i}\big) + \texttt{9.59146}\times\texttt{10}^{-25}\ \texttt{pm} \big\}$ 

 $G[-1+I, 1/2, 1/4]$  /.  $G \rightarrow$  GEvaluate // AbsoluteTiming

 $\{6.224892,$  (–0.037843655542722548767317976280272 – 0.032401313158193018998614285553716  $\text{\texttt{i}}$  ) + 2.91955 $\times$ 10 $^{-34}$  pm $\}$ 

# Special functions (extra)

- Under normal circumstances, the timing lacks (considerably) behind GiNaC.
- But, in certain edge cases, we can beat GiNaC:

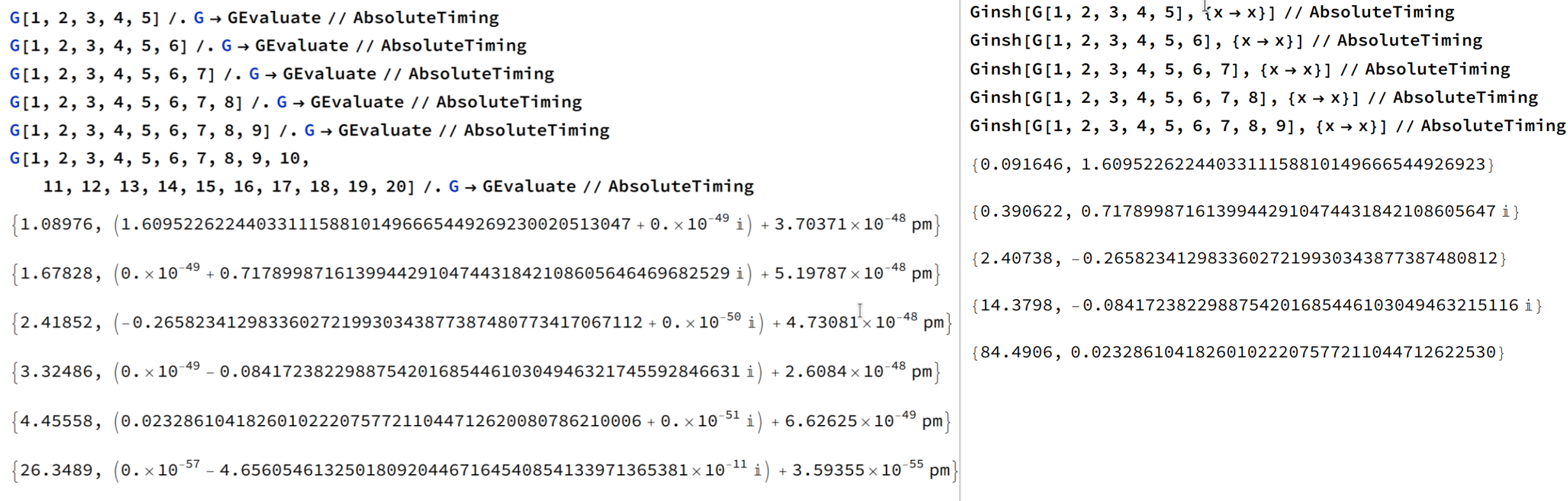

Special functions (extra)

• We can also evaluate generalized hypergeometric functions, such as the Appell functions. For example, we have with  $F_1(x,y) \equiv F_1(a,b_1,b_2,c;x,y)$ 

$$
x(1-x)\frac{\partial^2 F_1(x,y)}{\partial x^2}+y(1-x)\frac{\partial^2 F_1(x,y)}{\partial x\partial y}+[c-(a+b_1+1)x]\frac{\partial F_1(x,y)}{\partial x}-b_1y\frac{\partial F_1(x,y)}{\partial y}-ab_1F_1(x,y)=0\\y(1-y)\frac{\partial^2 F_1(x,y)}{\partial y^2}+x(1-y)\frac{\partial^2 F_1(x,y)}{\partial x\partial y}+[c-(a+b_2+1)y]\frac{\partial F_1(x,y)}{\partial y}-b_2x\frac{\partial F_1(x,y)}{\partial x}-ab_2F_1(x,y)=0
$$

• This can be combined into:  $\partial_x \begin{pmatrix} F_1(x,y) \ \partial_y F_1(x,y) \end{pmatrix} = \begin{pmatrix} 0 & 0 & 1 \ 0 & -\frac{b_1}{x-y} & \frac{b_2}{x-y} \ \frac{ab_1}{x-x^2} & \frac{(-1+y)yb_1}{(-1+x)x(x-y)} & -\frac{-c+x+ax+xb_1+\frac{(-1+x)yb_2}{x-y}}{(-1+x)x} \end{pmatrix} \begin{pmatrix} F_1(x,y) \ \partial_y F_1(x,y) \ \partial_x F_1(x,y) \end{pmatrix}$  $\partial_y \begin{pmatrix} F_1(x,y) \ \partial_y F_1(x,y) \end{pmatrix} = \begin{pmatrix} 0 & 1 & 0 \ \frac{ab_2}{y-y^2} & \frac{(x-xy)b_1 + (x-y)(-c+y+ay+yb_2)}{(-1+y)y(-x+y)} & \frac{(-1+x)xb_2}{(-1+y)y(-x+y)} \ \frac{b_2}{x-y} & \frac{b_2}{x-y} \end{pmatrix} \begin{pmatrix} F_1(x,y) \ \partial_x F_1(x,y) \ \partial_x F_1(x,y) \end{pmatrix}$ 

# Special functions (extra)

- Using the boundary conditions  $(1,ab_2/c, ab_1/c)$  at  $x = y = 0$ , we may use DiffExp to evaluate the Appell F1 for arbitrary (real) x, y.
- For example,  $F_1(1,1/2,-3/2,5;3/20,1/2)$ :

F1BoundaryConditions =  $\left\{1, \frac{a b2}{c}, \frac{a b1}{c}\right\}$  /.  $\{a \rightarrow 1, b1 \rightarrow 1/2, b2 \rightarrow -3/2, c \rightarrow 5\}$  //

PrepareBoundaryConditions  $\lceil \# , \{x1 \rightarrow 3 / 20 x, y1 \rightarrow 1 / 2 x \} \rceil$  &;

```
Res = TransportTo [F1BoundaryConditions, F1BoundaryConditions [[1]]]; // EchoTiming
Res[[2, 1, 1]] + pm Res[[3, 1, 1]] // N[\#, 40] &
```
 $0.437219$ 

 $4 = 0.8683725567150101477163534326556218507347 + 1.78536 \times 10^{-34}$  pm

• Although the timing is not competitive with other methods, this approach might be straightforward to generalize to other hypergeometric functions. In addition, we can do  $\epsilon$ expansions of HGFs. Lastly, the analytic continuation is straightforward in this approach.

### **Conclusion**

- Series expansion methods provide an efficient way to evaluate Feynman integrals
- Series expansion methods allow for obtaining high-precision numerical results for beyond elliptic type integrals
- The Mathematica package DiffExp can be used for computing userprovided systems of differential equations

# Thank you for listening!